### Enterprise
and
Desktop
Search

### Lecture
2:

Searching
the
Enterprise Web

Pavel Dmitriev Yahoo!
Labs Sunnyvale,
CA USA

Pavel Serdyukov University
of Twente **Netherlands** Sergey
Chernov L3S
Research
Center Hannover Germany

# Outline

- Searching the Enterprise Web
	- What
	works
	and
	what
	doesn't
	(Fagin
	03,
	Hawking
	04)
- User Feedback in Enterprise Web Search
	- Explicit
	vs
	Implicit
	feedback
	(Joachims
	02,
	Radlinski 05)
	- User Annotations (Dmitriev 06, Poblete 08, Chirita 07)
	- Social Annotations (Millen 06, Bao 07, Xu 07, Xu 08)
	- User Activity (Bilenko 08, Xue 03)
	- Short‐term
	User
	Context
	(Shen
	05,
	Buscher
	07)

### Searching
the
Enterprise
Web

### **Searching the Workplace Web**

Ronald Fagin **Ravi Kumar** Kevin S. McCurley

Jasmine Novak D. Sivakumar

John A. Tomlin David P. Williamson

IBM Almaden Research Center 650 Harry Road San Jose, CA 95120

- How is Enterprise Web different from the Public Web?  $\mathbf{v} \mathbf{v} \subset \mathbf{N}$
- Structural differences information with  $\sim$  5 Structural differences
- What are the most important features for search?  $\bullet\;$  What are the most important features for  $\bullet\;$ the determination of a "good answer" for intranet search is the problem of intranet search. Our approach focuses on the  $t_{\rm c}$  that lead to  $\sigma$ predictive information of the most famous of the most famous of the most famous of the most famous of the most
- Use Rank Aggregation to experiment with different ranking methods and features **Example 2018** thata different different on the search results. The Nights. The Use Rank Aggregation to experiment with different algorithmetric vertical processis in which which which are process in which are  $\frac{1}{2}$ a cui co

### Enterprise Web vs Public Web: Structural
Differences

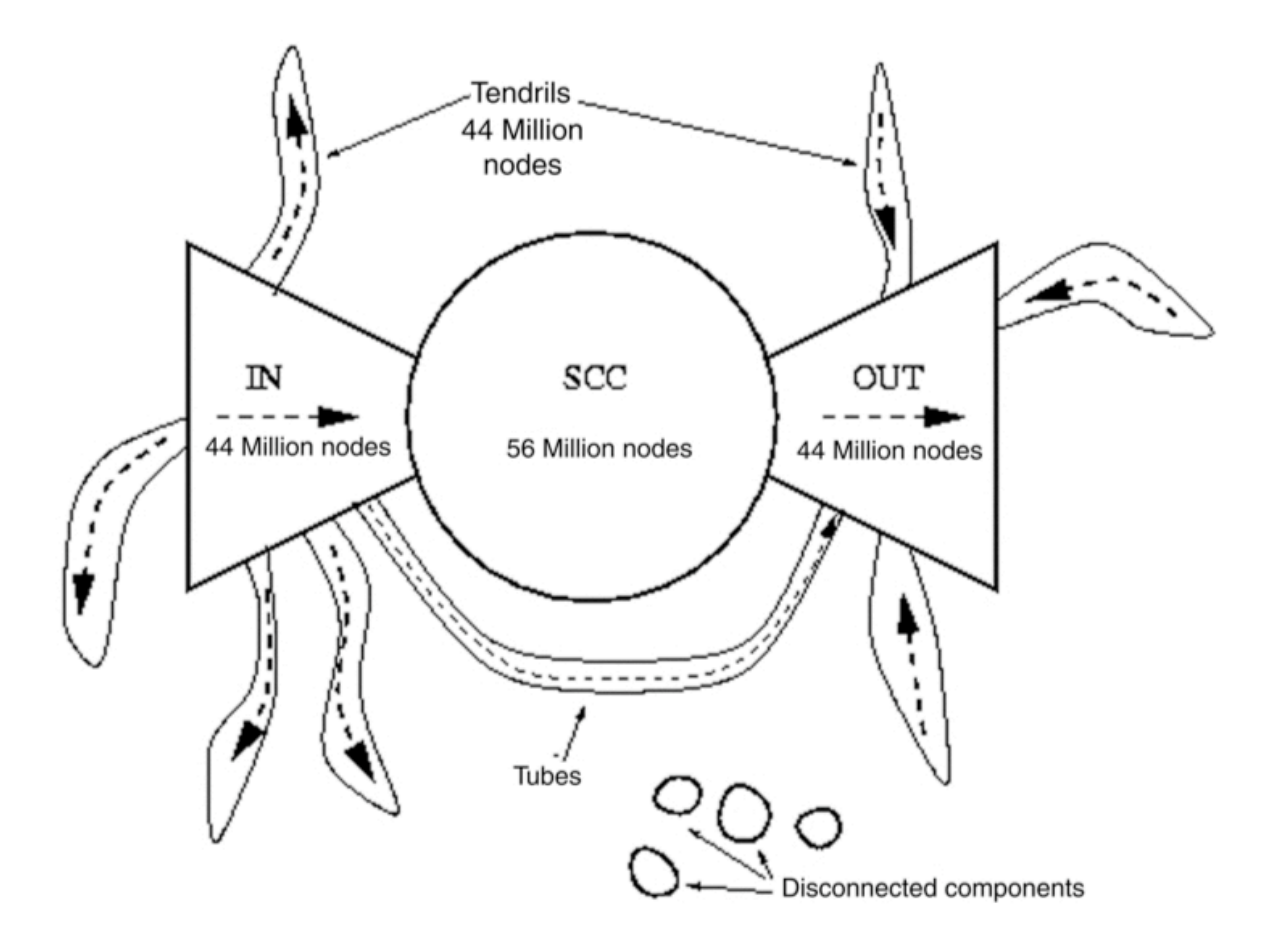

Structure
of
the
Public
Web
[Broder
00]

### Enterprise Web vs Public Web: Structural Differences Until now, we have developed a sequence of hypotheses Prorise web vs Public v cific projects, standalone servers serving special databases, STRUCTURAL I

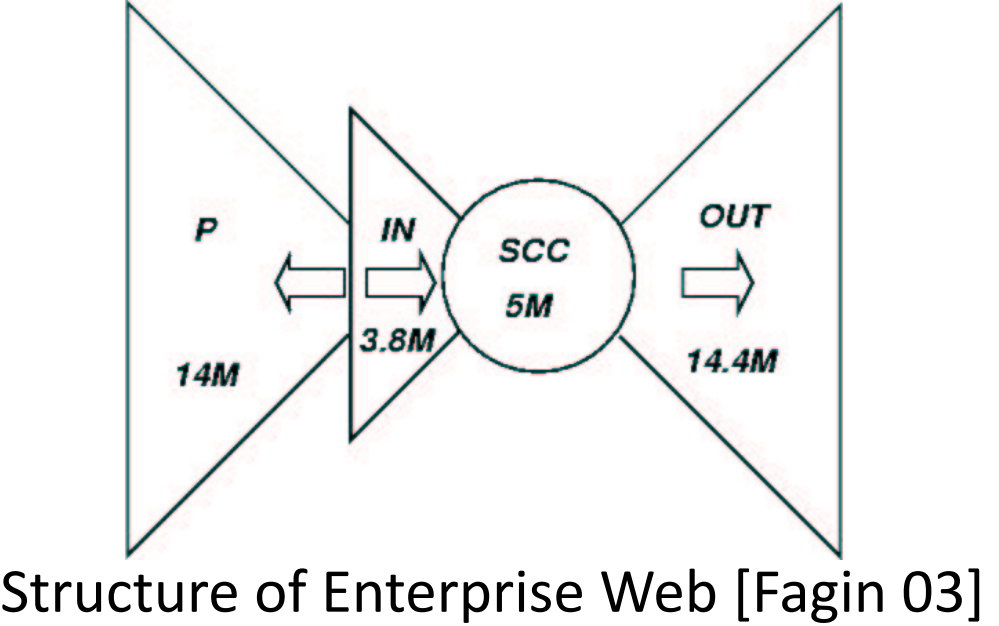

Figure 1: Macro-level connectivity of IBM intranet

- Implications: derlying databases. IBM's intranet has nearly every kind  $\mathbf{D}$ .
- More difficult to crawl of commercially available web server represented on the in- $\overline{a}$  $\tt HICUIt$  to crawling measure of the  $\tt HICUIt$
- Distribution of PageRank values is such that larger fraction of pages has high PR values, thus PR may be less effective in discriminating among regular pages  $\overline{a}$ tive and contribute to some of the problems in distinguishing are intended to have higher probability mass. We compared s has high PR values, thus PR may be I with the values from a large crawl of the Internet. On the Internet of the Internet. On the Internet of the Internet. On the Internet of the Internet of the Internet of the Internet of the Internet of the Internet of the I ininating among regular pages fraction of  $\overline{\phantom{a}}$

## Rank Aggregation

- Input: several ranked lists of objects
- Output: a single ranked list of the union
of
all
the
objects
which minimizes
the
number
of "inversions" wrt initial lists

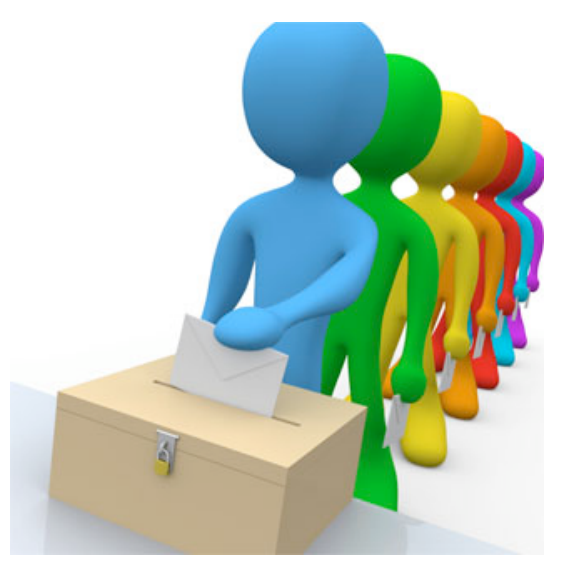

- NP-hard to compute for 4 or more lists
- Variety of heuristic approximations exist for computing either the whole ordering or top k [Dwork] 01,
Fagin
03‐1]

Rank Aggregation can also be useful in Enterprise Search for combining
rankings
from
different
data
source

#### What are the most important features? content types, age of documents, click distance, HostRank (Pagerank on the host graph), etc.  $I^{\prime}$  our experiments the factors were combined in the combined in the combined in the combined in the combined in the combined in the combined in the combined in the combined in the combined in the combined in the comb following way. First, all three indices are consulted to get

- Create 3 indices: Content, Title, Anchortext (aggregated text from the <a> tags pointing to the page) the basis of tf*·*idf (remembering that the title and anchortext is the tage politicial to each of the same
- Get the results, rank them by tf-idf, and feed to the ranking heuristics erri by ti-iui, and leed to the
- Combine the results using Rank Aggregation
- Evaluate
all
possible subsets
of
indices
and heuristics on very frequent
(*Q1*)
and medium
frequency

(*Q2*) queries
with
manually determined
correct
answers  $\frac{1}{2}$

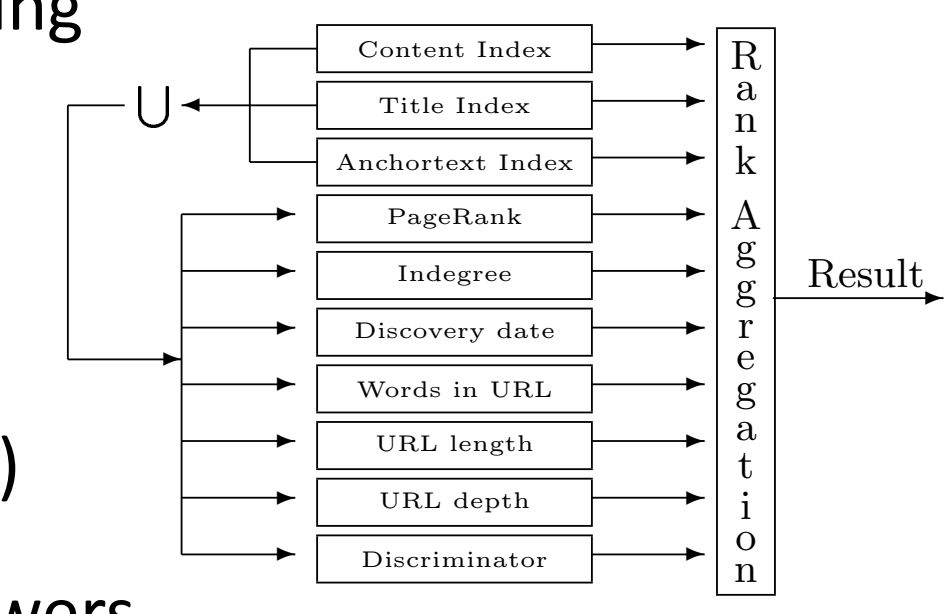

### ${\sf Results}$ Co 3*.*3 −6*.*0 −7*.*0 −4*.*4 −2*.*7

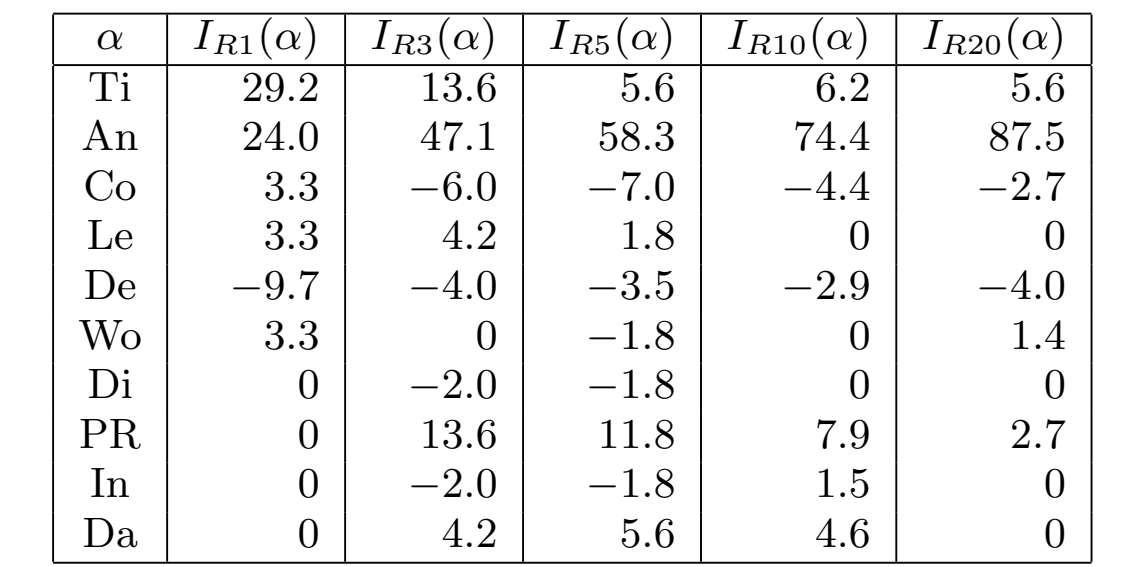

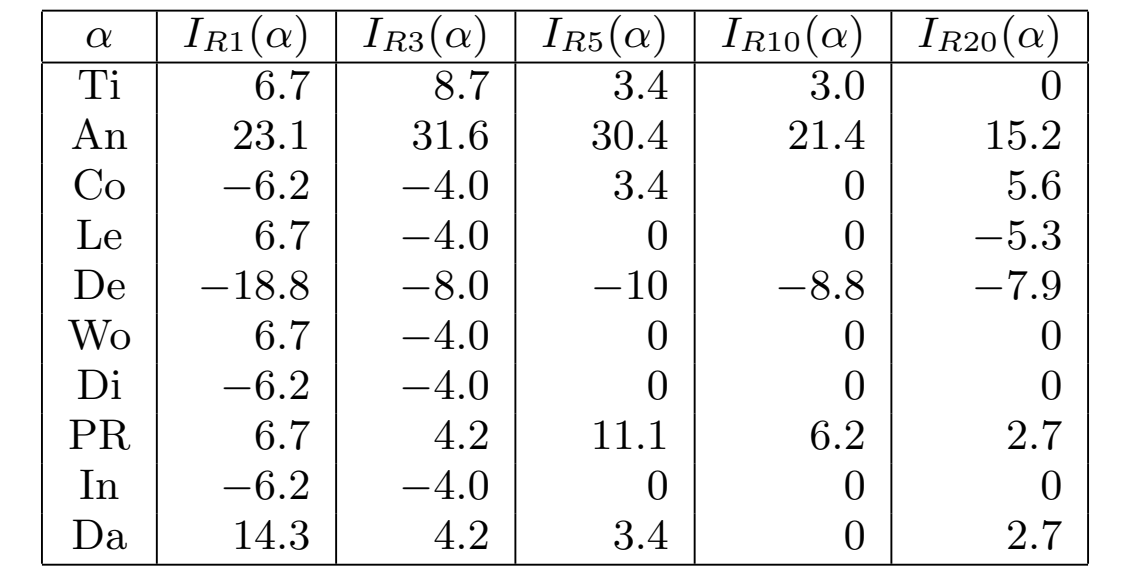

 $I_{Ri}(a)$  is "influence" of the *inference 2.* Our idea of a separate in the recall at a *recall at a*  $\mathbf{a} \cdot \mathbf{b} = \mathbf{b} \cdot \mathbf{c}$ IS "influence" of the Observations (1)–(3) lead to several inferences.  $k \in \mathbb{R}$  and other meta-information in docum-information in documentation in documentation in documentation in documentation in documentation in documentation in documentation in documentation in documentation in docum r) is influence of the on the internet of the treating this association, and the treatment of the treatment of the treatment of the t

#### Observations: <u>*Inventions*</u>.  $\overline{\phantom{a}}$  content index  $\overline{\phantom{a}}$ building.

- Anchortext is by far the most influential feature ithoritation and using it to the content index, it is parameter in the content index, in *<u>International</u>* query-dependent; thus, these ranking methods are dynamic. of such information with static rankings such as PageRank.
- Title is very useful, too *Inference 3.* Information from these compact indices is
- Content is ineffective for *Q1*,
but
is
useful
for *Q2*   $T$  rank aggregation for  $T$  $\iota$ , but is useful for Q2  $\,$  $\overline{a}$  The main index of intranet, namely  $\overline{a}$  $\epsilon$  index, is ineffective for the population  $\mu$  but is usoful for  $\Omega$ we consider the query set *Q*2, especially when we consider
- PR is useful, but does not have a huge impact  $\sigma$  aberar, bacabel in *Q*1. However, it becomes increasingly more effective when  $\alpha$  is usaful but does tations, since a large number of queries in *Q*<sup>2</sup> are pointed discussed inside documents rather than in their headers.

### Challenges in Enterprise Search 50.0

### **David Hawking<br>CSIRO ICT Centre )**<br>S **description**

 $\begin{aligned} \text{CSIRO ICT Centre}, \end{aligned}$  $GPO$  Box 664, Canberra, Australia 2601 David.Hawking@csiro.au cı<br>m

70.0

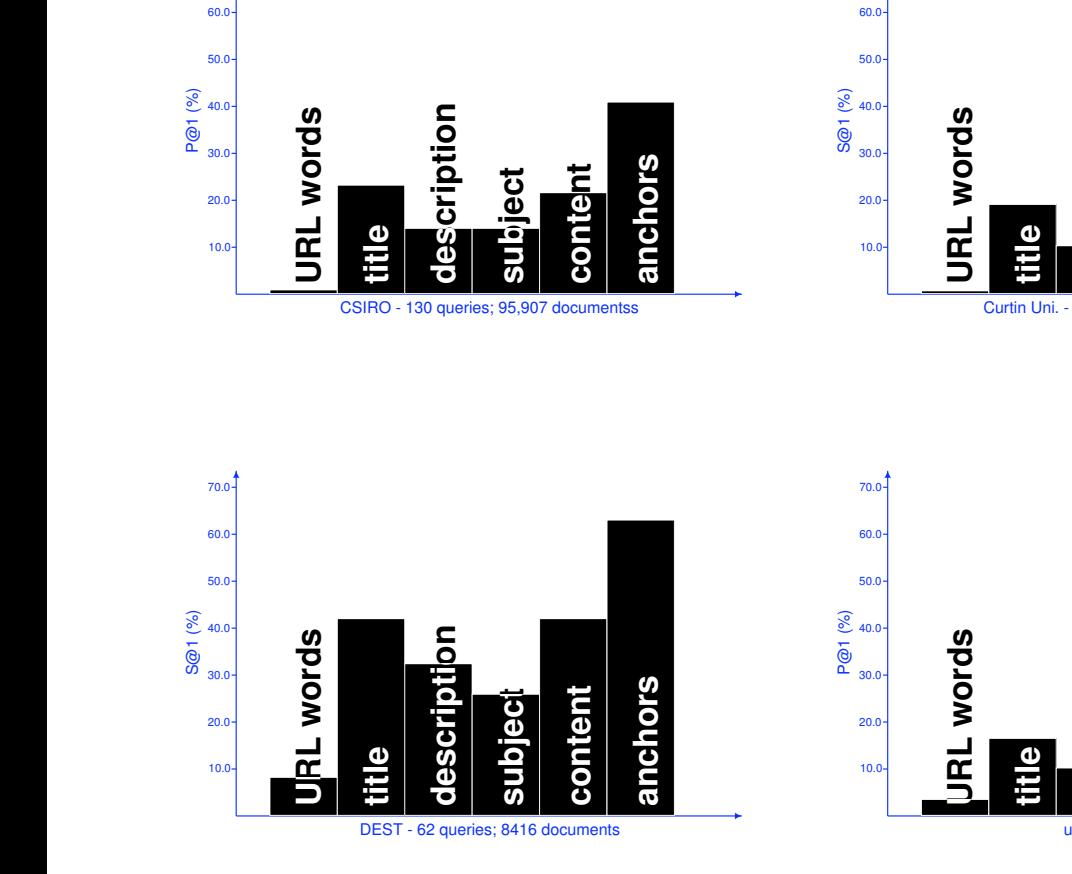

70.0

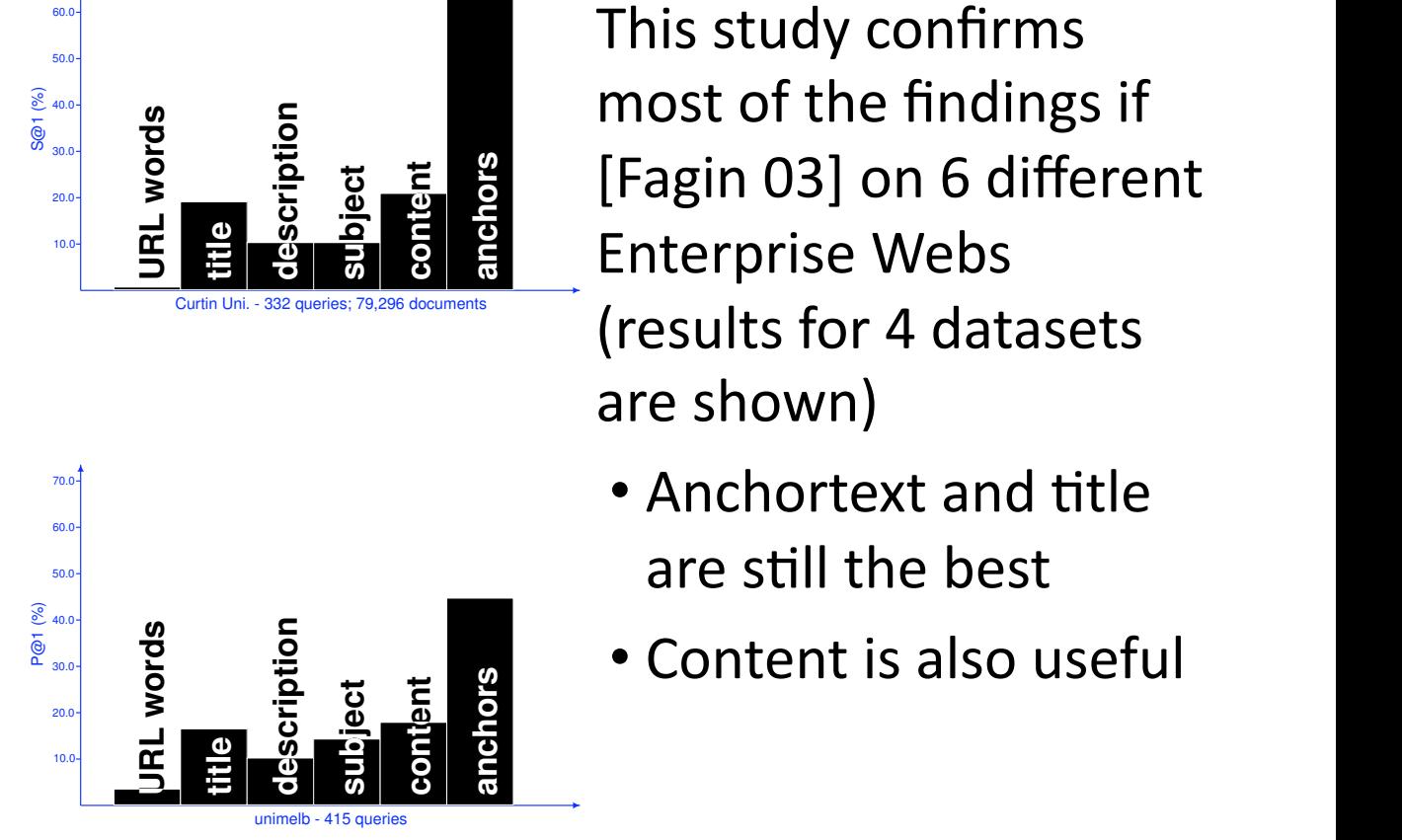

This
study
confirms most
of
the
findings
if  $\frac{2}{5}$  [Fagin 03] on 6 different Enterprise
Webs *•* search of the organisation's internal websites (it's (results
for
4
datasets are shown)  $\alpha$  is strown, data base  $\alpha$ 

- Anchortext and title are still the best
- $L = \frac{1}{2}$   $\bullet$  Content is also useful

## Summary

- Enterprise Web and Public Web exhibit significant
structural
differences
- These differences result in some features very effective for web search not being so effective for
Enterprise
Web
Search
	- Anchortext
	is
	very
	useful
	(but
	there
	is
	much
	less
	of it)
	- Title
	is
	good
	- Content is questionable
	- PageRank
	is
	not
	as
	useful

Using
User
Feedback
in Enterprise
Web
Search

# Using
User
Feedback

- One of the most promising directions in Enterprise
Search
	- Can
	trust
	the
	feedback
	(no
	spam)
	- Can provide incentives
	- Can
	design
	a
	system
	to
	facilitate
	feedback
	- Can
	actually
	implement
	it
- We will look at several different sources
of
feedback
	- Clicks
	(very
	briefly)
	- $-$  Explicit Annotations
	- Queries
	- Social Annotations
	- Browsing
	Traces

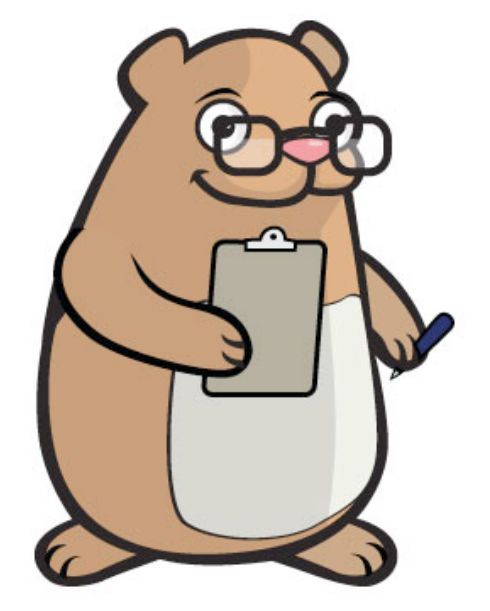

## Sources
of
Feedback
in
Web
Search

- Explicit Feedback
	- Overhead
	for
	user
	- Only
	few
	users
	give feedback
	- => not representative
- Implicit Feedback
	- Queries,
	clicks,
	Wme, mousing,
	scrolling,
	etc.
	- No
	Overhead
	- More
	difficult
	to interpret

[Joachims
02,
Radlinski
05]

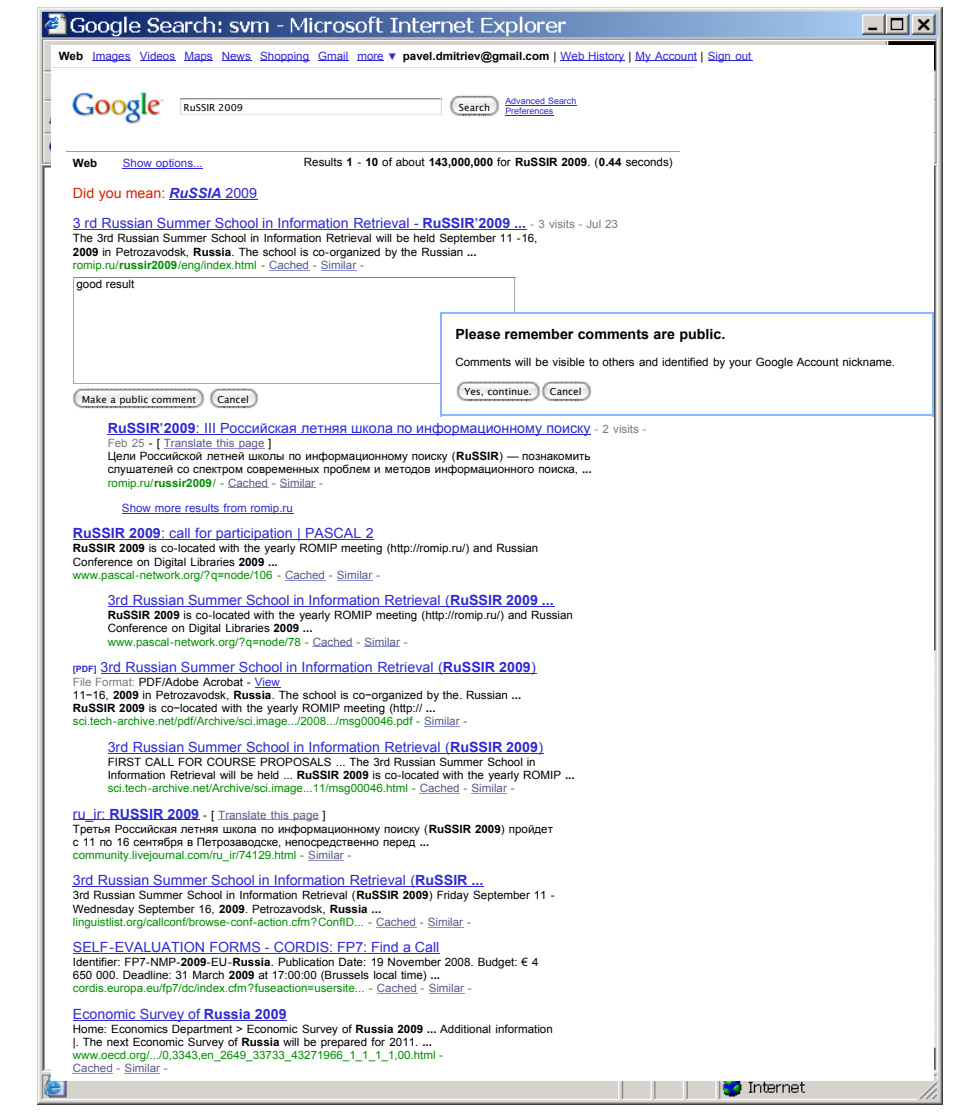

# Using Click Data to Improve Search

- Very active area of research in both academia and
industry,
mostly
in
the
context
of
Public
Web search,
but
can
be
applied
to
Enterprise
Web search
as
well
- The idea is treat clicks as relevance votes ("clicked"="relevant"),
or
as
preference
votes ("clicked
page"
>
"non‐clicked
page"),
and
then use this information to modify the search engine's ranking function

### **Explicit and Implicit Annotations**

### **Using Annotations in Enterprise Search**

Pavel A. Dmitriev Department of Computer Science Cornell University Ithaca, NY 14850 dmitriev@cs.cornell.edu<sup>∗</sup>

Marcus Fontoura Yahoo! Inc. 701 First Avenue Sunnyvale, CA, 94089 marcusf@yahoo-inc.com<sup>∗</sup>

Nadav Eiron Google Inc. 1600 Amphitheatre Pkwy. Mountain View, CA 94043<sup>∗</sup>

Eugene Shekita IBM Almaden Research Center 650 Harry Road San Jose, CA 95120 shekita@almaden.ibm.com

- Anchortext is the most important ranking feature for Enterprise Web Search higher. This limits the amount and quality of anchor text, one of information [16]. An improvement in quality of intranet search re- $\theta$  the time employees spend on  $\theta$ need to perform their work, directly resulting in increased em-
- But the quantity of the anchortext is very limited in the Enterprise bat the yadnety on the proving the search experience. The search experience characteristics in the search experience. The search is n to considering user feedback to improve search  $\mathbf{u}$  $\mathbf{1}_{\mathbf{1}_{\mathbf{1}}}\times\mathbf{1}_{\mathbf{1}_{\mathbf{1}}}\times\mathbf{1}_{\mathbf{1}_{\mathbf{1}}}\times\mathbf{1}_{\mathbf{1}_{\mathbf{1}}}\times\mathbf{1}_{\mathbf{1}_{\mathbf{1}}}\times\mathbf{1}_{\mathbf{1}_{\mathbf{1}}}\times\mathbf{1}_{\mathbf{1}_{\mathbf{1}}}\times\mathbf{1}_{\mathbf{1}_{\mathbf{1}}}\times\mathbf{1}_{\mathbf{1}_{\mathbf{1}}}\times\mathbf{1}_{\mathbf{1}_{\mathbf{1}}}\times\mathbf{1}_{\mathbf{1}_{\mathbf{1}}}\times$ anchortext is very and the ones on  $\overline{\mathcal{O}}$  one particular difference, that has implications on search, in that has implications on search, is that has implications on search, in the search, in the search, is that has implications on search, in the sear company employees cannot freely create their own Web pages in  $t$  intranet. Therefore, algorithms based on link structure analysis, algorithms based on link structure analysis,  $\frac{1}{2}$
- Can we use user annotations as a substitute for anchortext? • Can we use user annotations as a substitute  $t_{\rm max}$  search. And an annotation is a short description of the contents of the contents of the contents of the contents of the contents of the contents of the contents of the contents of the contents of the contents of  $\overline{U}$  and  $\overline{U}$  and  $\overline{U}$  and  $\overline{U}$ chord text, one of the major factors used by Internet search  $\alpha$

## Explicit Annotations

• Create a Toolbar to allow users annotate pages they
visit

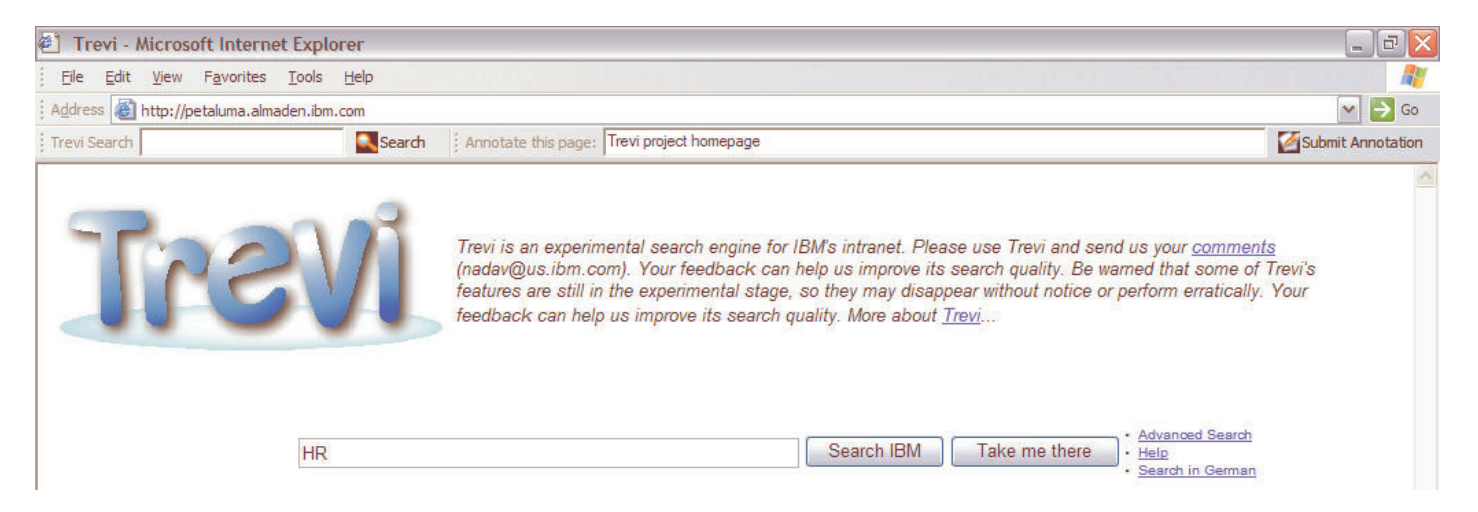

- Provide incentives to annotate:
	- Personal annotation appears in the toolbar every time user
	visits
	the
	page
	- Aggregated annotations from all users appear in search engine results

### Examples of Explicit Annotations

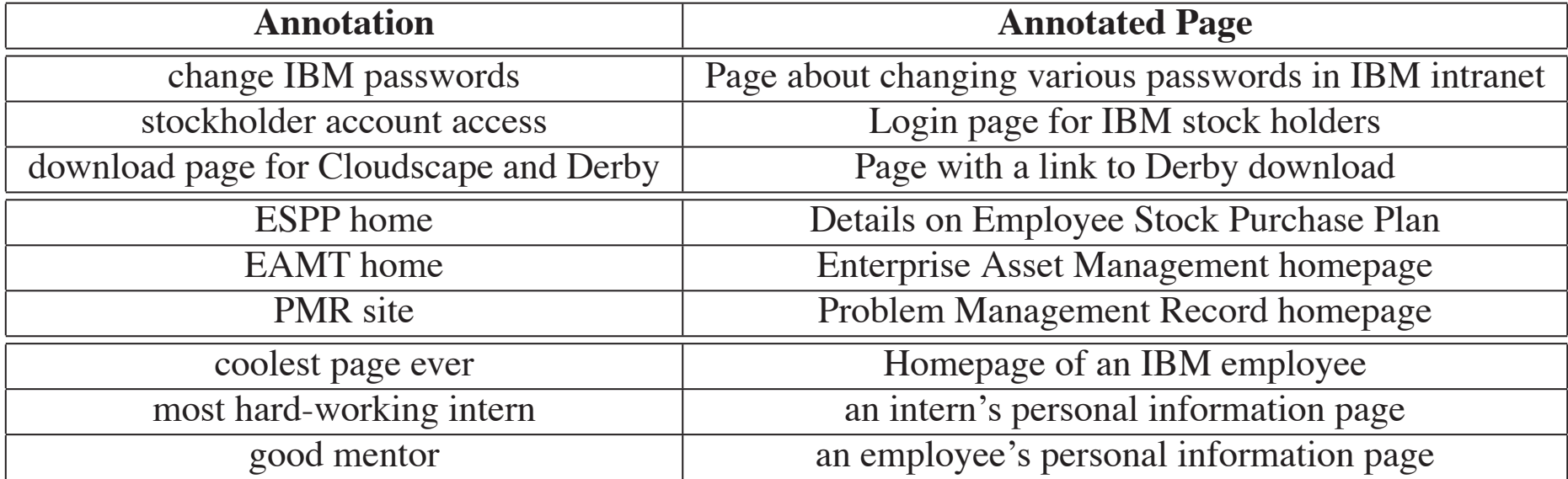

### Implicit Annotations Every log record also contains an associated userID, a cookie autoimplicit annotations implicit  $\mathcal{L}$  , the basic idea is to treat the basic idea is to treat the query as an annotation for  $\mathcal{L}$

- Mine annotations from query logs pages relevant to the query. While these annotations are of lower ivility annotations from query logs
	- Treat queries as annotations for relevant pages
	- While such annotations are of lower quality, a large number of them can be collected easily eral strategies to determine which pages are relevant to determine which pages are relevant to the query, and <br>The query, and are relevant to the query, and are relevant to the query, and are relevant to the query, and ar  $\sim$  while such annotations are or lower quality, a

```
LogRecord ::= <Query> | <Click> 
Query ::= <Time>\t<QueryString>\t<UserID> 
Click ::= <Time>\t<QueryString>\t<URL>\t<UserID>
```
• How to determine "relevant" pages? [Joachims 02, Radlinski 05]  $\frac{1}{2}$   $\frac{1}{2}$ 

# Strategy
1

- Assume every clicked page is relevant
	- Simple
	to
	implement
	- Produces a large number of annotations
	- But may attach an annotation to an irrelevant page

## Strategy
2

- Session = time ordered sequence of clicks a user
makes
for
a
given
query
- Assume only the last click in the session is relevant
	- $-$  Produces less annotations
	- Avoids assigning annotations to irrelevant pages

### Strategies
3
&
4

- *Query Chain* = time ordered sequence of queries executed over a short period of time
- Strategy 3: Assume every click in the query chain
is
relevant
- Strategy 4: Assume only the last click in the last session of the query chain is relevant

### Using Annotations in Enterprise Web Search

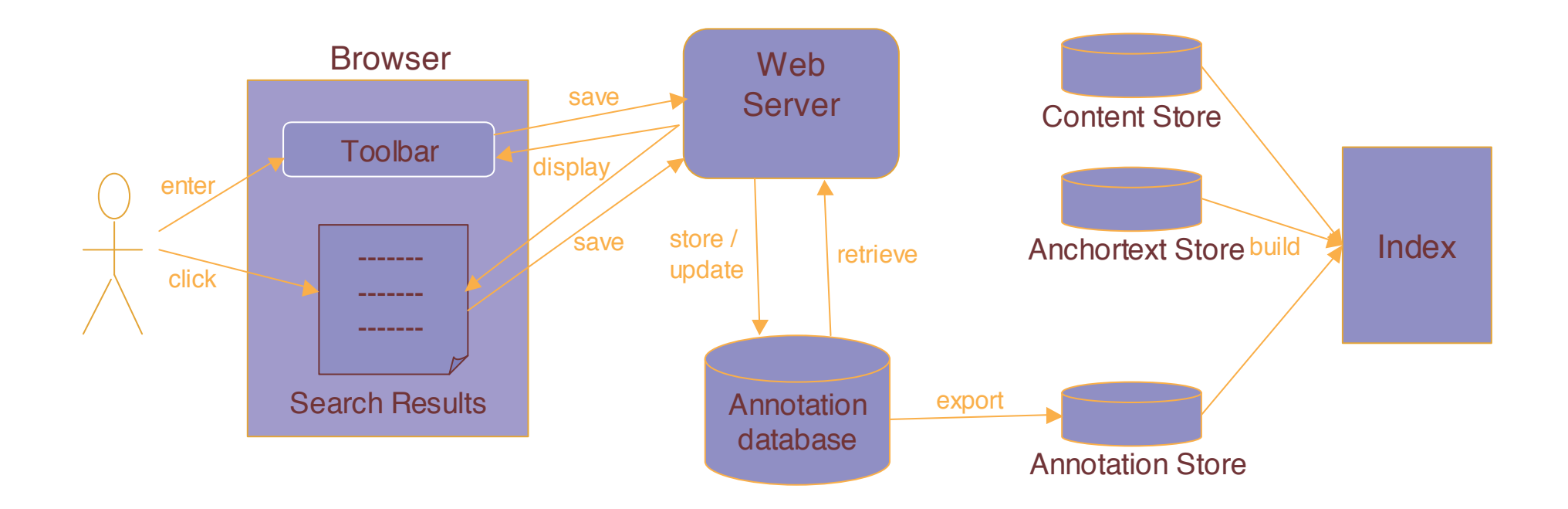

### Flow of Annotations through the system

### Experimental
Results keyword "best". **5.2 Impact on Search Quality**

- · Dataset: 5.5M index of IBM intranet
- Queries: 158 test queries with manually identified correct answers annotations and ated 158 test queries by taking explicit annotations to be the queries,  $\alpha$ • Queries: 158 test queries with manually
- Evaluation was conducted after 2 weeks since starting collecting the annotations our experiments. Table 2 shows the performance of explicit and  $\bullet$  Evaluation was conducted aner  $\angle$  weeks since

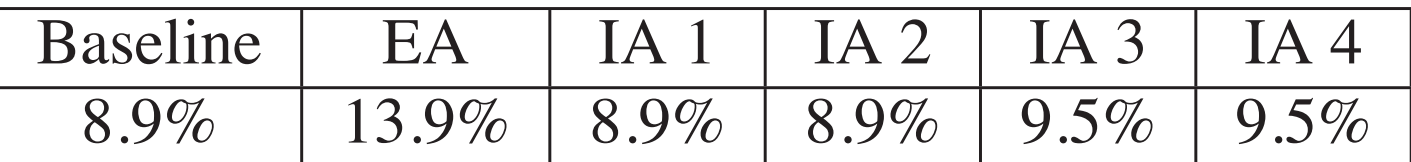

**Table 2: Summary of the results measured by the percentage of queries for which the correct answer was returned in the top 10. EA = Explicit Annotations, IA = Implicit Annotations.**

### **P-TAG: Large Scale Automatic Generation of Personalized Annotation TAGs for the Web**

Paul - Alexandru Chirita<sup>1</sup>; Stefania Costache<sup>1</sup>, Siegfried Handschuh<sup>2</sup>, Wolfgang Nejdl<sup>1</sup>

<sup>1</sup>L3S Research Center / University of Hannover, Appelstr. 9a, 30167 Hannover, Germany *{*chirita,costache,nejdl*}*@l3s.de

<sup>2</sup>National University of Ireland / DERI, IDA Business Park, Lower Dangan, Galway, Ireland Siegfried.Handschuh@deri.org

- Want to generate personalized web page annotations based on documents on the user's Desktop  $\sim$  success of the Semantic Web depends on the availability of the availability of the availability of the availability of the availability of the availability of the availability of the availability of the availability umotations based on associated with or assigned to a piece of information  $\mathbf{u}$ page), describing the item and enabling keyword-based classifica-(i.e., annotating Web sites with the help of external tools) has been established were pube of applications such as OntoMat [20] or tools based on Annotea [23], and the process continues to develop and improve. However,
- · Suppose we have an index of Desktop documents on the user's computer (files, email, browser cache, etc.) e Suppose we have an I a Web page, P-TAG produces keywords relevant both to its textual expression a personalized viewpoint  $\mu$ results. We are the such a user that the very confident that such a user oriented that such a user oriented th  $\sum_{i=1}^n a_i$  and  $\sum_{i=1}^n a_i$  and  $\sum_{i=1}^n a_i$ ov of Dockton is restricted by  $\mathsf{C}$ the same time, the tagging paradigm, which has its roots in social terms in social terms in social terms in social terms in social terms in social terms in social terms in social terms in social terms in social terms in so  $\mathbf{f}$  and  $\mathbf{f}$  and more pop- $\,$ s computer (files.  $\,$ piece of information (e.g., a Web page), describing the item and enabling keywords-based classification in  $\mathbf{r}$ plied to. The successful application of the tagging paradigm can be tagging paradigm can be tagging paradigm can be tagging paradigm can be tagging paradigm can be tagging paradigm can be tagging paradigm can be tagging p

### Extracting tags from Desktop documents

- Given a web page to annotate, the algorithm proceeds
as
follows:
	- Step
	1:
	Extract
	important
	keywords
	from
	the
	page
	- Step
	2:
	Retrieve
	relevant
	documents
	using
	the Desktop
	search
	- Step
	3:
	Extract
	important
	keywords
	from
	the retrieved documents as annotations
- Users judged 70%-80% of annotations created using
this
algorithm
as
relevant

### **Query-Sets: Using Implicit Feedback and Query Patterns to Organize Web Documents**

Barbara Poblete Web Research Group University Pompeu Fabra Barcelona, Spain barbara.poblete@upf.edu

Ricardo Baeza-Yates Yahoo! Research & Barcelona Media Innovation Center Barcelona, Spain ricardo@baeza.cl

- When have lots of annotations for a given page, which ones should we use? IN THE PRESENT CONSIDER WE PASSED AT THE PAPER WE PARTIES. engine que control in the model is to a model in the model is to achieve the model is to achieve the model is to achieve the model is to achieve the model is to achieve the model is to achieve the model is to achieve the m  $m_{\rm{max}}$  for a divon nago itions ior a given page,  $\qquad \qquad$  $\mathbf{r}$  $\mathcal{C}$  . The matrix for website the websites to improve the total control organization or  $\mathcal{C}$
- This paper proposes to perform frequent itemset mining to extract recurring groups of terms from annotations  $\bullet$  . Inis paper proposes to from search engine queries. This type of model allows us document terms used in the terms used in the terms used in the terms used in the terms in the terms in the term armolations ustorm froquant itomeat parameter in page organization in provided the interest of the search and the interest of the search appearance engine of torms from ig gruups ur terms frum
- Show that this type of processing is useful for web page classification  $-$  Show that this type of processing is useful for web  $\alpha$  frequencies  $\alpha$  frequencies  $\alpha$ higher the results that match the topics that are relevant to  $\frac{1}{\sqrt{2}}$  to the first discovery are human edited as  $\frac{1}{\sqrt{2}}$
- May also be useful for improving search quality by eliminating noisy terms the vector-space when use in the vector in proving and and label when  $-$  May also, be useful for improving search quality by model reduces by terms needed to represent a set of documents and improves by the set of documents and improves by the set of document vers scarch quanty by

## Summary

- User Annotations can help improve search quality
in
the
Enterprise
- Annotations can be collected by explicitly asking
users
to
provide
them,
or
by
mining query
logs
and
users'
Desktop
contents
- Post-processing the resulting annotations may help
to
improve
the
search
quality

### **Social Annotations**

# Tagging

- Easy way for the users to annotate web objects
- People do it (no one really knows why)

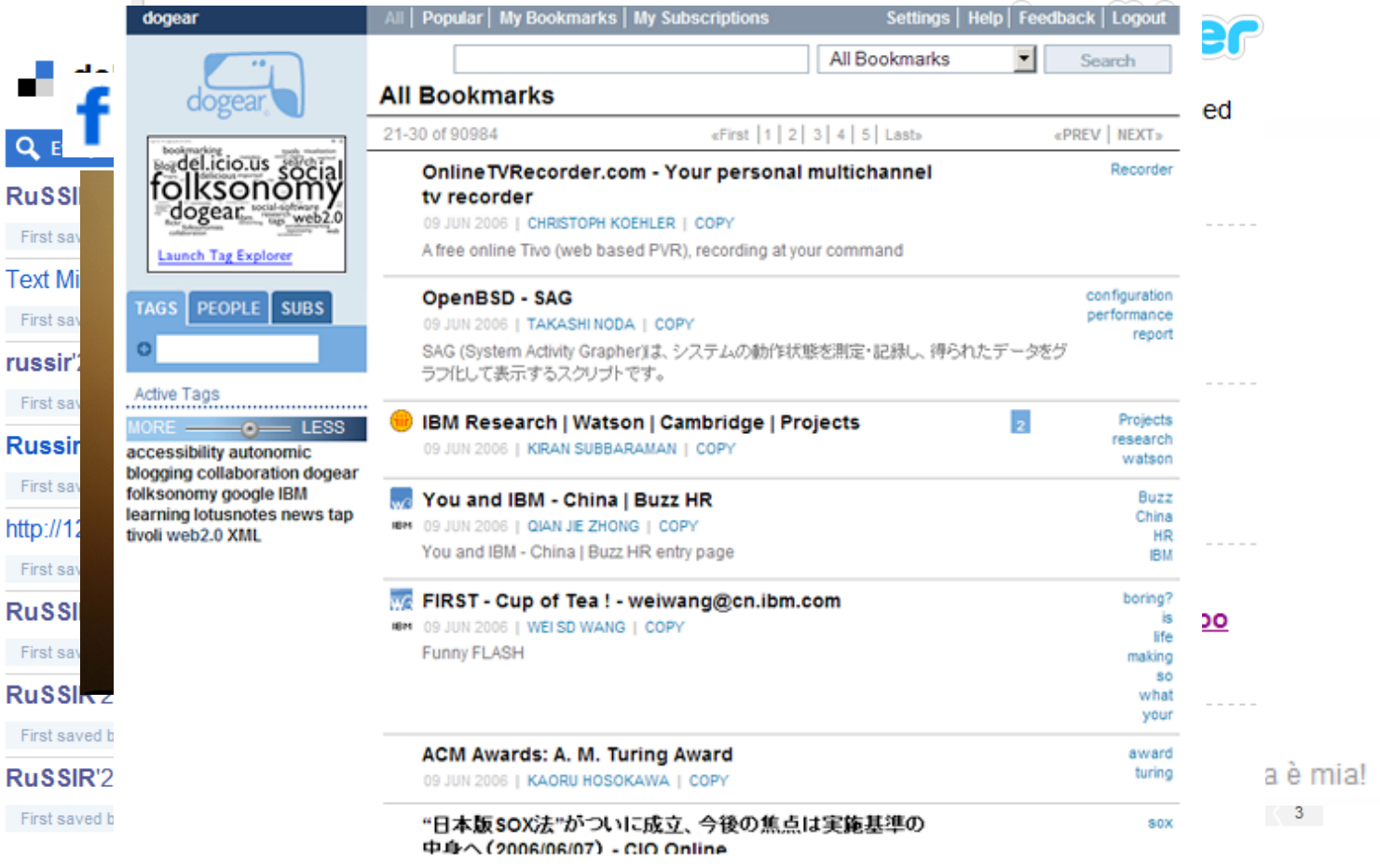

# Tagging

- Very popular on the Web, becoming more and more
popular
in
the
Enterprise
	- Users
	add
	tags
	to
	objects
	(pages,
	pictures, messages,
	etc.)
	- Tagging
	System
	keeps
	track
	of
	<*user*, *obj*, *tag*> triples and mines/organizes this information for presenting it to the user (more in Lecture 3)
- In this lecture we will see how tags can be used
to
improve
search
in
enterprise
web

# Using
Tagging
to
Improve
Search

- Approach 1: Merge tags with content or anchortext
- Approach 2: Keep tags separate and rank query results
by

*α*×*content\_match*+
(1
– *α*)×*tag\_match*

- Other approaches: explore the social/ collaborative properties of tags
	- Give
	more
	weight
	to
	some
	users
	and
	tags
	vs
	others
	- Compute similarities between tags and documents and
	incorporate
	it
	into
	ranking

### **Optimizing Web Search Using Social Annotations**

Shenghua Bao<sup>1\*</sup>, Xiaoyuan Wu<sup>1\*</sup>, Ben Fei<sup>2</sup>, Guirong Xue<sup>1</sup>, Zhong Su<sup>2</sup>, and Yong Yu<sup>1</sup>

<sup>1</sup>Shanghai JiaoTong University Shanghai, 200240, China {shhbao, wuxy, grxue, yyu}@apex.sjtu.edu.cn

<sup>2</sup>IBM China Research Lab Beijing, 100094, China {feiben, suzhong}@cn.ibm.com

- Observation: similar (semantically related) annotations are usually assigned to similar (semantically related) web pages
	- The similarity among annotations can be identified by similar web pages they are assigned to
	- The similarity among web pages can be identified by similar annotations they are annotated with
- Proposed iterative algorithm to compute these similarities and use them to improve ranking

**Algorithm 1: SocialSimRank (SSR)** 

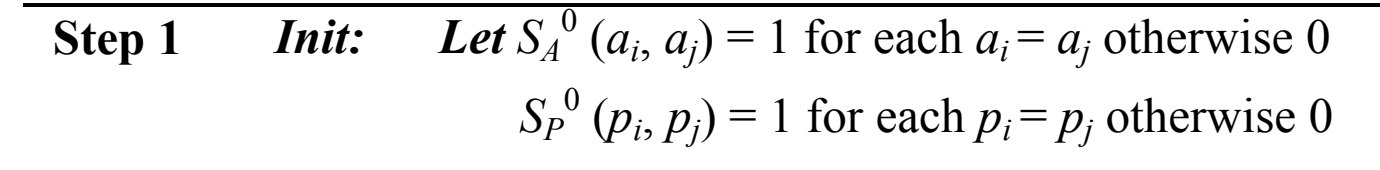

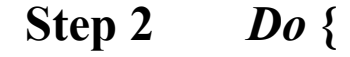

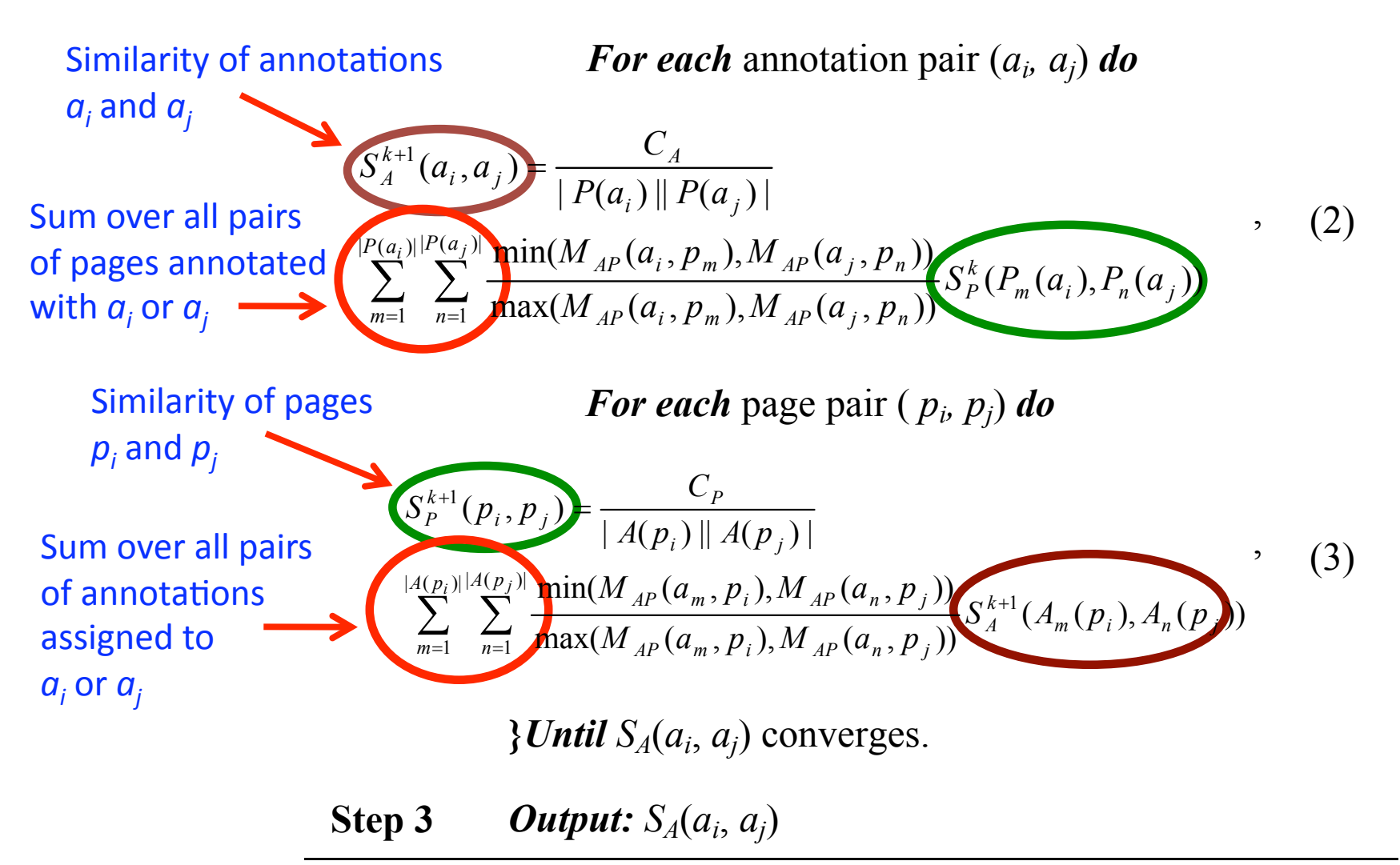

## Using Annotation Similarity for Ranking

• Given a query  $q = \{q_1, \ldots, q_n\}$ , a page p, and a set of annotations  $A(p)=\{a_1,\ldots,a_m\}$ , "social similarity" of q and  $p$  can be computed as follows:

$$
sim_{SSR}(q, p) = \sum_{i=1}^{n} \sum_{j=1}^{m} S_{A}(q_{i}, a_{j})
$$

• Combine different ranking features using RankSVM (Joachims 02)

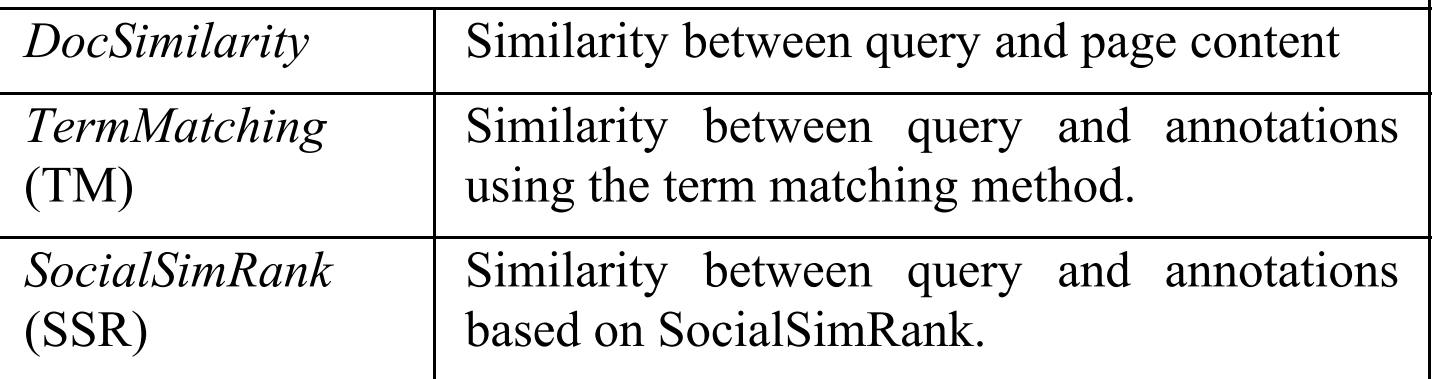

\*See (Xu 07) for how to use annotation similarity in a Language Modeling framework

### **Experimental Results**

• Data from Delicious: 1,736,268 pages, 269,566 different annotations

Example: Top 4 related annotations for different categories

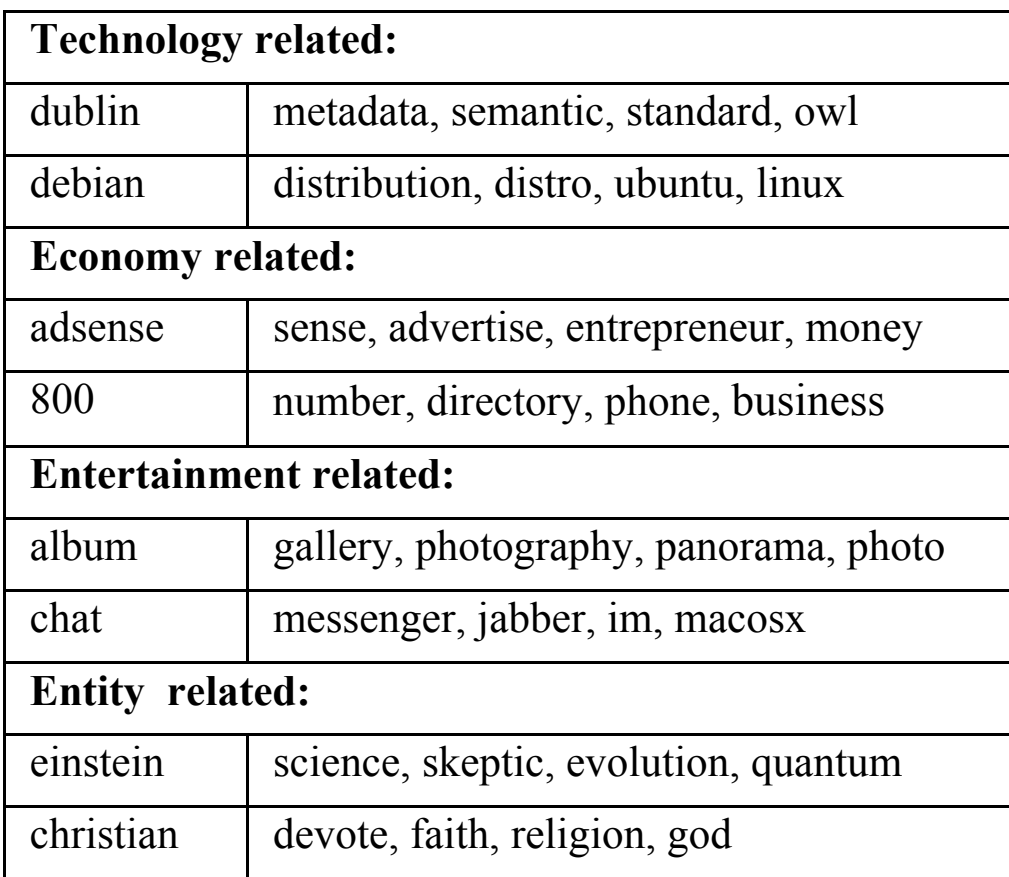

### **Experimental Results**

• Two query sets:

- MQ50: 50 queries manually generated by students

- AQ3000: 3000 queries auto-generated from ODP

• Measure NDCG and MAP:

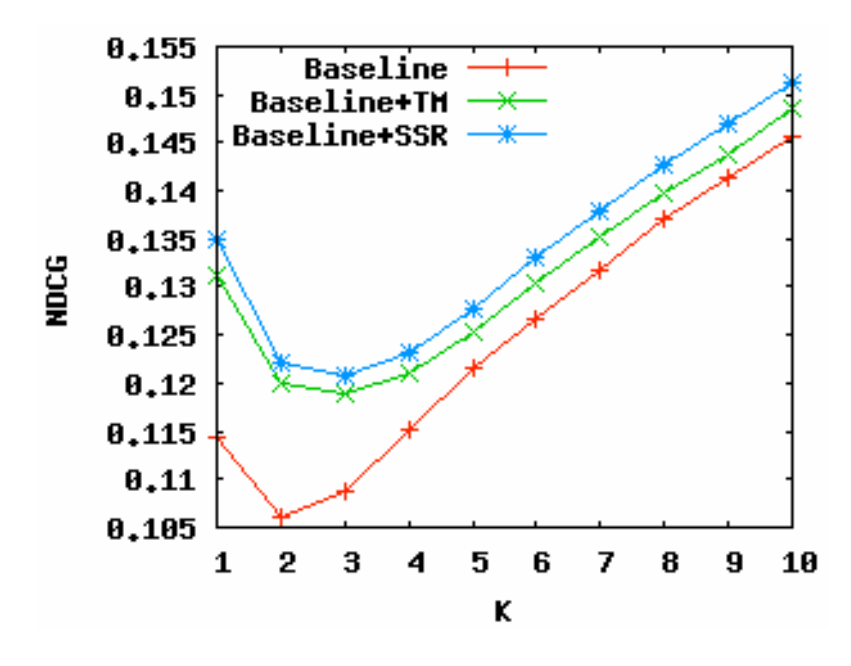

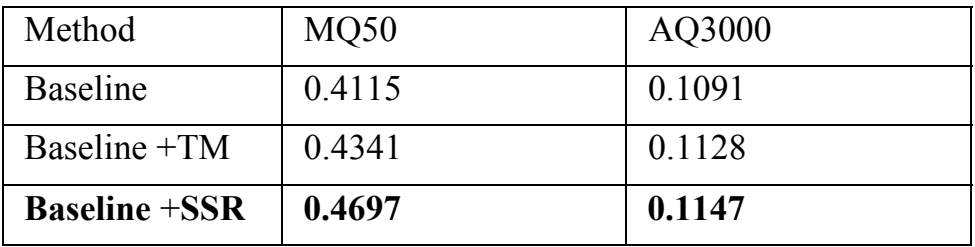

### What about PageRank?

Observation: popular web pages attract hot social annotations and bookmarked by up-todate users

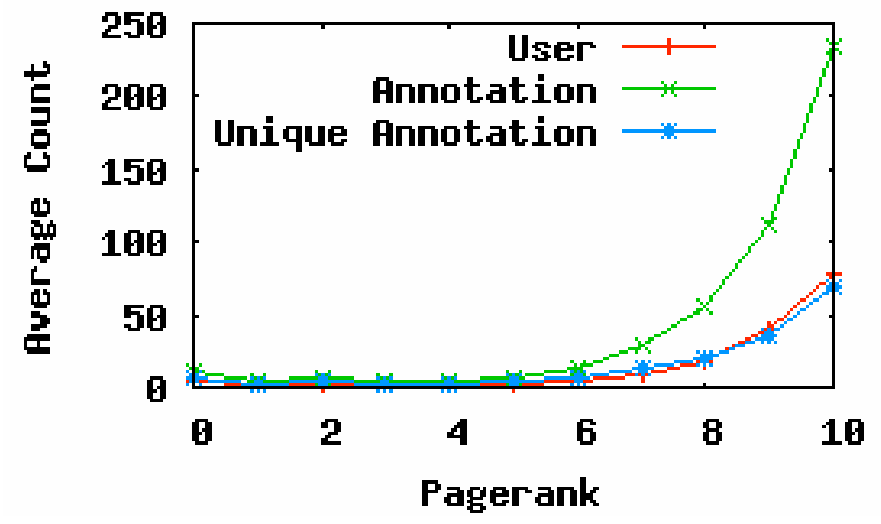

• Use these properties to estimate popularity of pages (SocialPageRank)

### **Algorithm 2: SocialPageRank (SPR)**

#### Step 1 **Input:**

Association matrices  $M_{PU}$ ,  $M_{AP}$  and  $M_{UA}$  and the random initial SocialPageRank score  $P_0$ 

 $(5.1)$ 

 $(5.2)$ 

 $(5.3)$ 

 $(5.4)$ 

 $(5)$ 

#### Step 2  $\boldsymbol{Do:}$

Page-User association matrix  $\longrightarrow U_i = M_{PU}^T P_i$ User-Ann. association matrix  $\longrightarrow A_i = M_{UA}^T U_i$ Ann.-Page association matrix  $\longrightarrow P_i = M_{AP}$   $A_i$  $A_i = M_{AP} \cdot P_i$  $II' = M \ldots A'$ 

$$
U'_{i} = M_{UA} \cdot A'_{i}
$$
 (5.5)  

$$
P_{i+1} = M_{PU} \cdot U'_{i}
$$
 (5.6)

**Until**  $P_i$  converges.

#### Step 3: **Output:**

 $P^*$ : the converged SocialPageRank score.

### **Experimental Results**

• Using SocialPageRank significantly improves both MAP and NDCG mesures:

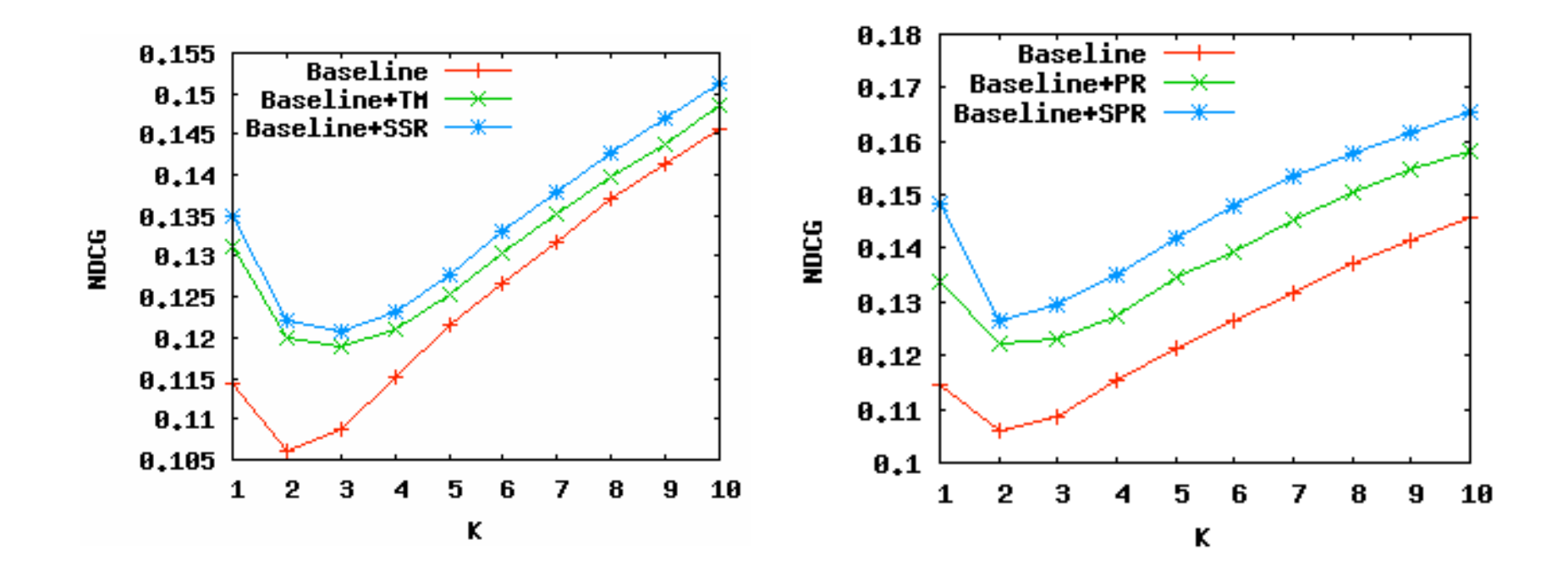

### **Exploring Folksonomy for Personalized Search**

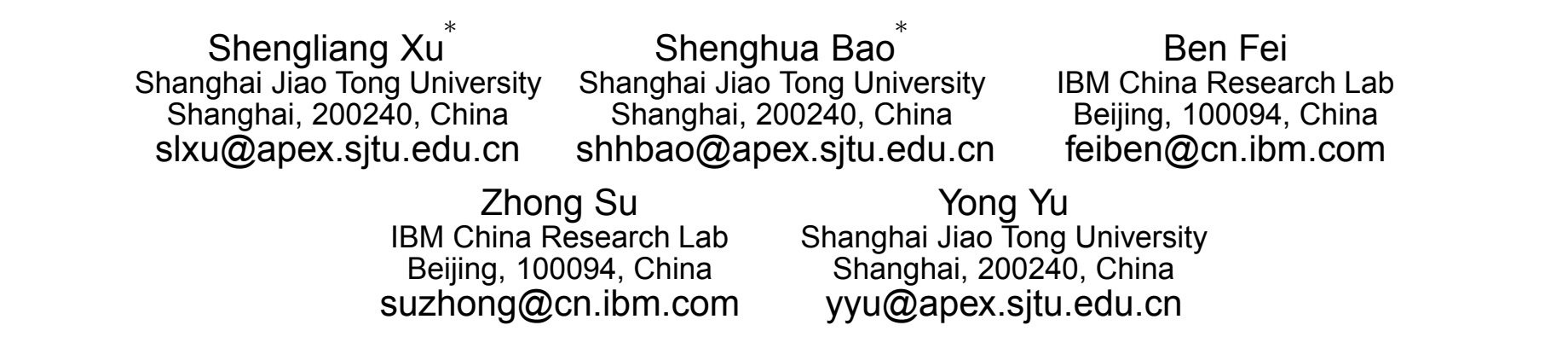

- Observation: social annotations characterize well
topics
of
pages
and
interests
of
users  $\frac{1}{1000}$ . The substitute of several substitute  $\frac{1}{1000}$ . The substitute of  $\frac{1}{1000}$ well tupics of pages and interests of users As a social service in Web 2.0, folksonomy provides the users  $tanh$  to since of page and organize the same of well tupics ul pages a In today's search market, the most popular search paradi $int \cdot x \cdot dx$  search.  $\int \cdot x \cdot dx$ word describe when  $\alpha$
- Rank query results for query q, page p, user u as follows: **ized s**earch framework to utilize for personalize for personalize for personalize search. Specifically, three properties of folksonomy, namely  $\mathbf{r}$ as iu iuws. uerv  $a$ , page  $p$ , user  $u$ results they consider the same query.

$$
r(u,q,p) = \gamma \cdot r_{term}(q,p) + (1-\gamma) \cdot r_{topic}(u,p)
$$

• Compute  $r_{topic}(u, p)$  as cosine similarity between annotations of  $u$  and annotations of  $p$  $\text{upper value}$  is the report of the page of the conditions of the conditions of  $\text{lower value}$ annotations of  $u$  and annotations or  $p$ **•** Compute  $r_{\perp}$  (*up*) as  $\epsilon$  experiments are conducted using two  $\epsilon$ sets, one crawled from Del.icio.us and the other from Dodilliotations or  $\boldsymbol{u}$  and  $\boldsymbol{v}$  $\mathbf{16}, \mathbf{16}, \mathbf$ personal document consequent consequent consequent consequent consequent corport consequent corport consequenc history [10, 22, 24], etc. In all, search personalization is one  $\mathbf{r}$  the most promising directions for the traditions for the traditions for the traditional search search search search of the traditional search search search search search search search search search search search notations  $\mathbf{I}$ 

## Experimental Results

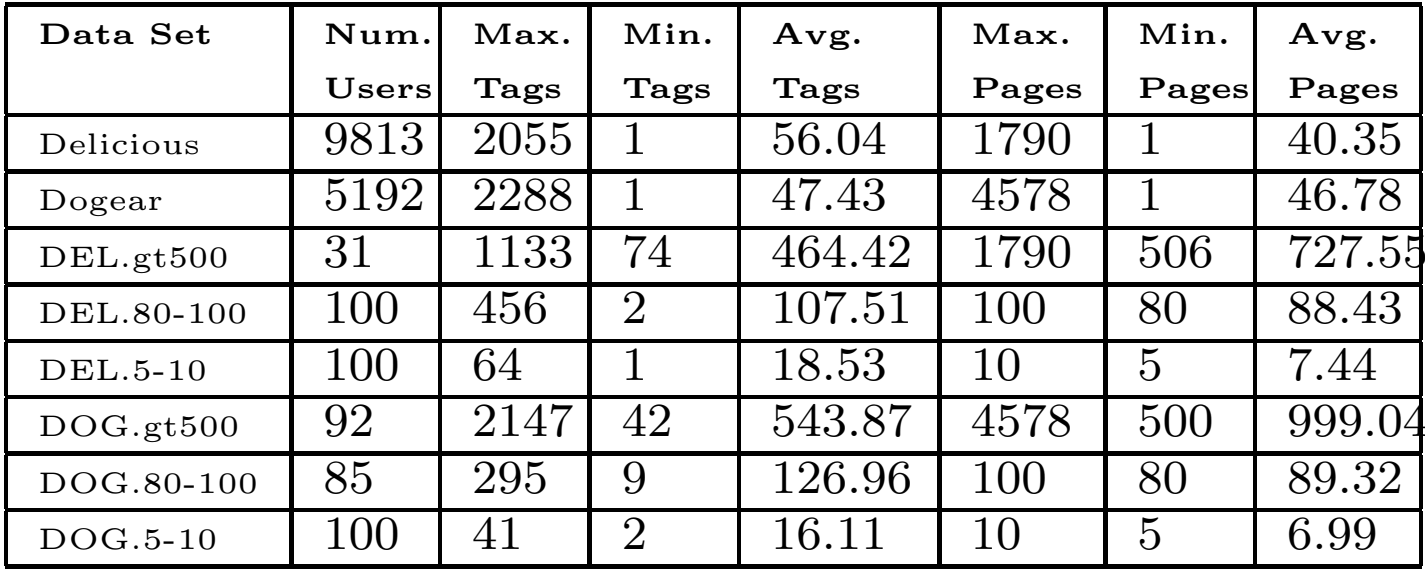

- Observed 75%-250% improvement in MAP for all  $t_{\rm{max}}$  and a  $20$  $ud$ used to estimate the models which the test parts are used for the test parts are used for the test parts are used for the test parts are used for the test parts are used for the test parts are used for the test parts a datasets
- evaluation of the prepare to the prepare used in the prepare in the prepare in the predict of the predict of the set of the sets are used in the set of the set of the sets are used in the sets are used in the sets are used experiments. No other filtering is conducted. *5.1.2 Personalized Search Framework Implementa*their annotations are semantically richer • Improvement
is
larger
for
the
datasets
where users
who
own
less
bookmarks,
because
typically

## Summary

- Social Annotations (tags) can help improve search
quality
in
the
Enterprise
- While they can be directly used as features for the ranking function, exploiting their collaborative properties helps to further improve
search
quality
- Annotations can also be used to infer users' interests
and
provide
personalized
search results

### Users'
Browsing
Traces

### **Mining the Search Trails of Surfing Crowds: Identifying Relevant Websites From User Activity**

Mikhail Bilenko Microsoft Research One Microsoft Way Redmond, WA 98052, USA mbilenko@microsoft.com

Ryen W. White Microsoft Research One Microsoft Way Redmond, WA 98052, USA ryenw@microsoft.com

- Observe users' browsing behavior after entering a query and clicking on a search result The paper proposes identifying relevant information sources from EIILEITIIR d'UUEI y ditu  $\sim$  hohovior oftor g uehavior alter scale includes methods in search engine clickthrough logs, where users' clicks on search recking on a search result affi  $\sigma$  relevance to the original query  $\sigma$
- Rank web sites for a new query based on how heavily they were browsed by users after entering same or similar queries sult weers has been largely overlook heavily they were browsed by users after mating topical relevance of Web resources by mining large-scale algoritative surface surface for such an authorities for such as  $\sigma$ tionally, search engine query logs can be used to incorporate query w query based on now users language models that improve search accuracy [42].  $\mathcal{D}$  can be a value of inplicit supervision for  $\mathcal{D}$ ing retrieval methods, the vast majority of users' browsing behavior takes place beyond search engine interactions. It has been re-
- Use it as a feature in search ranking algorithm exploit as a feature in  $\bullet$  Use it as a feature in natives in isolation (e.g., clickthrough logs), and yields accuracy orch ranking algorithm sien i anning aiguntinin

### Search
Trails

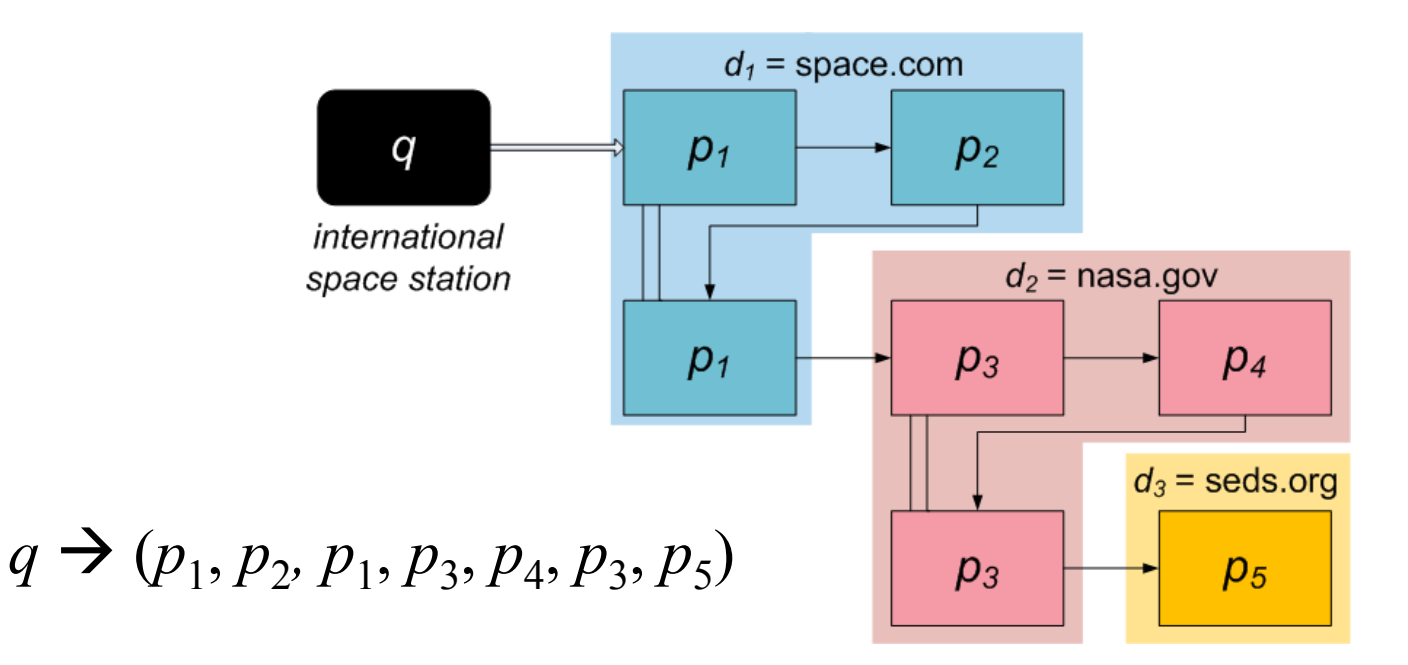

- Start with a search engine query
- Continue until a terminating event
	- Another
	search
	- Visit
	to
	an
	unrelated
	site
	(social
	networks,
	webmail)
	- Timeout,
	browser
	homepage,
	browser
	closing

### Using
Search
Trails
for
Ranking the query corpus. Then, given the search trail corpus. Then, given the search trail corpus D, the compo-Using Search Trails for Ranking documents d<sup>i</sup> can be computed as a product of *query-based* term frequency  $\overline{\phantom{a}}$  , and browsing behavior. The searching behavior. The searching behavior. The searching behavior. The searching behavior. The searching behavior. The searching behavior. The searching behavior. The searching be

• Approach 1: Adapt BM25 scoring function  $w_{1} = \overline{OTF} \dots \overline{IOF} =$ 

 $w_{d_i,t_j} = QTF_{i,j} \cdot IQF_j =$ 

 $\alpha_{u_i, v_j} = \alpha - \epsilon, \qquad y = \alpha - \epsilon$ 

 $= \frac{(1+2\pi)\left(\omega_i, \theta_j\right)}{\lambda(1-\beta)+\beta^{n(d_i-1)}+\beta^{n(d_i-1)}+\beta^{$ 

 $\lambda((1-\beta)+\beta\frac{n(d_{i\zeta})}{\bar{n}(d_{i})})+n(d_{i},t_{j}))$ Instead of term frequency in a times on  $d_i$  from queries containing  $t_j$  them include  $t_j$ document
use
sum
of
logs
of
dwell Instead of term frequency in a<br>decument use sum of logs of dwell the distribution of the designation of the designation of the designation of  $\bar{n}(d)$  is the  $\bar{n}(d)$ 

=

of users' past searching and browsing behavior. #docs
for
which
queries
leading
to them include  $t_i$ 

 $\cdot \log \frac{N_d - n(t_j) + 0.5}{\sqrt{1 - \frac{0.5}{n}}}$ 

 $n(t_j)$  + 0.5

• Approach 2: Probabilistic model  $\blacksquare$  $\bullet$  Approach 2: Probabilistic model

 $(\lambda + 1)n(d_i, t_j)$ 

$$
Rel_P(d_i, \hat{q}) = p(d_i | \hat{q}) = \sum_{\hat{t}_j \in q} p(\hat{t}_j | \hat{q}) p(d_i | \hat{t}_j)
$$

λ = 0.5 and β = 0.75, we found that results are relatively

## Experimental
Results

- Dataset: 140 million search trails; 33,150 queries with 5-point scale
human
judgments
(site
gets
highest
relevance
score
of all
its
pages)
- Add the web site rank feature to RankNet (Burges 05)

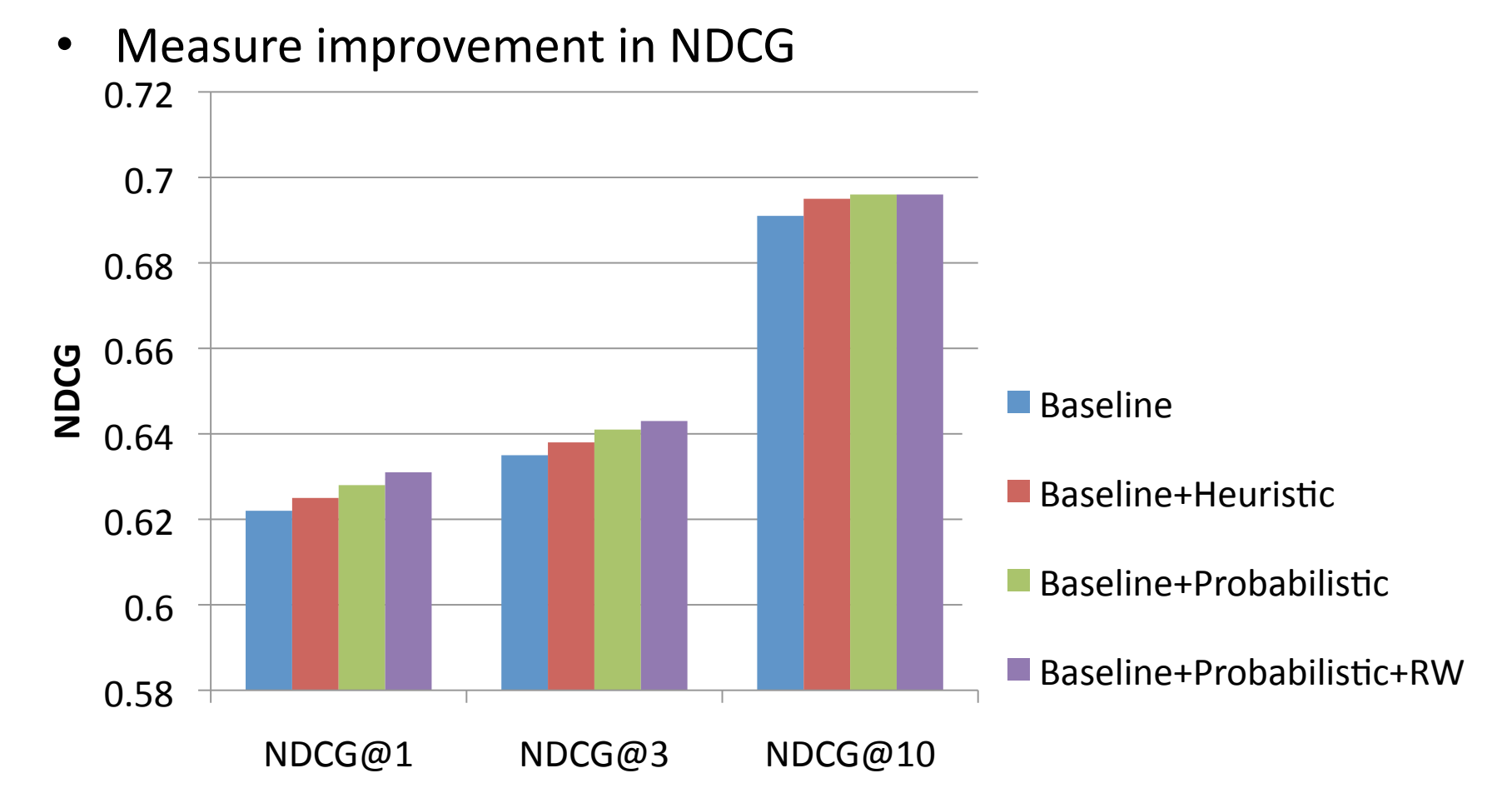

### **Implicit Link Analysis for Small Web Search**

Gui-Rong Xue<sup>1</sup> Hua-Jun Zeng<sup>2</sup> Zheng Chen<sup>2</sup> Wei-Ying Ma<sup>2</sup> Hong-Jiang Zhang<sup>2</sup> Chao-Jun  $Lu^1$ 

<sup>1</sup>Computer Science and Engineering Shanghai Jiao-Tong University Shanghai 200030, P.R.China

grxue@situ.edu.cn, ci-lu@cs.situ.edu.cn

<sup>2</sup>Microsoft Research Asia 5F, Sigma Center, 49 Zhichun Road Beijing 100080, P.R.China

{i-hjzeng, zhengc, wyma, hizhang}@microsoft.com

- Use all users' browsing traces to infer "implicit" links" between pairs of web pages
- Intuitively, there is an implicit link between two pages if they are visited together on many browsing paths
- Construct a graph with pages as nodes and implicit links as edges and use it to calculate PageRank

### **Implicit Link Generation**

• Use gliding window to move over each browsing path generating all ordered pairs of pages and counting occurrence of each pair

> $(w_{i1}, w_{i2}, w_{i3}, ..., w_{ik})$  $(i1, i2), (i1,i3), \ldots, (i1, ik), (i2,i3), \ldots, (i2, ik), \ldots$

• Select pairs which have frequency  $> t$  as implicit links

# Using Implicit Links in Ranking

- Calculate PageRank based on the web graph with implicit links
- Combine PageRank and content-based similarity using a weighted linear combination
- Approach 1: use raw scores

 $Score(w) = \alpha Sim + (1 - \alpha) PR \quad (\alpha \in [0, 1])$ 

• Approach 2: use ranks instead of scores

 $Score(w) = \alpha O_{Sim} + (1 - \alpha)O_{PR}$   $(\alpha \in [0, 1])$ 

### Experimental
Results

- Dataset: 4-months logs from www.cs.berkeley.edu (300,000
traces;
170,000
pages;
60,000
users)
- 216,748 explicit links; 336,812 implicit links (11% are common
to
both
sets)
- 10 queries; volunteers identify relevant pages and 10 most authoritative pages for each query out of top 30
results
- Measure "Precision @ 30" and "Authority @ 10"

### **Experimental Results**

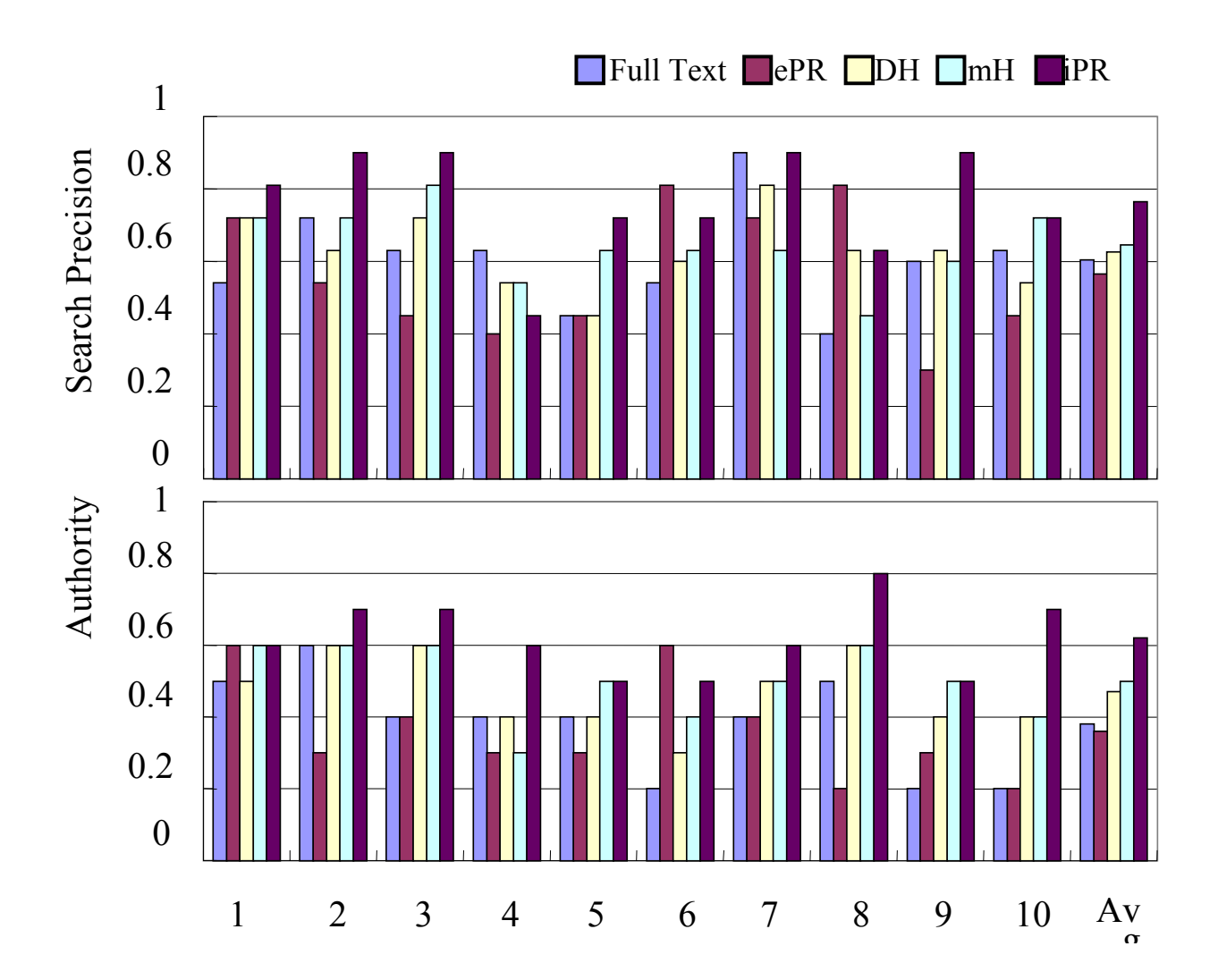

## Summary

- User browsing traces can be collected easily in the
Enterprise
- Two types of traces:
	- Traces starting from search engine queries
	- Arbitrary
	traces
- Traces are very useful for calculating authoritativeness of web pages and web sites, and
can
be
successfully
used
to
improve search
ranking

Short‐term
User
Context and
Eye‐tracking
based
Feedback

### **Context-Sensitive Information Retrieval Using Implicit Feedback**

Xuehua Shen Department of Computer **Science** University of Illinois at Urbana-Champaign

**ABSTRACT**

Bin Tan Department of Computer **Science** University of Illinois at Urbana-Champaign

ChengXiang Zhai Department of Computer **Science** University of Illinois at Urbana-Champaign

- Two types of user context information:
	- Short‐term
	context
- Long-term context Long term content
- Long-term context:  $\bullet$  -Long-term context: clickthrough information, to improve retrieval accuracy in an in-
- User's topics of interest, department and position, accumulated query history, desktop context, etc. sensitive retrieval algorithms based on the contract of with the current of documents of documents. We use the current  $r$ to engage additional activities while the benefits are not always obdepartment and position,  $\overline{a}$  $\mathbf{u}$  is the effective constant of  $\mathbf{u}$ liy, desktop ci
- Short-term context: information, and and and  $\bullet$  dinord-term context:
- Queries and clicks in the same session, the text user
has
read
in
the
past
5
min,
etc. formance substantially. **Categories and Subject Descriptors** Salile Session, the lext  $\sum_{i=1}^{n}$  mode documents with many  $\sum_{i=1}^{n}$  $\overline{J}$  iniii, cit.

### Problem
of
Context‐Independent
Search

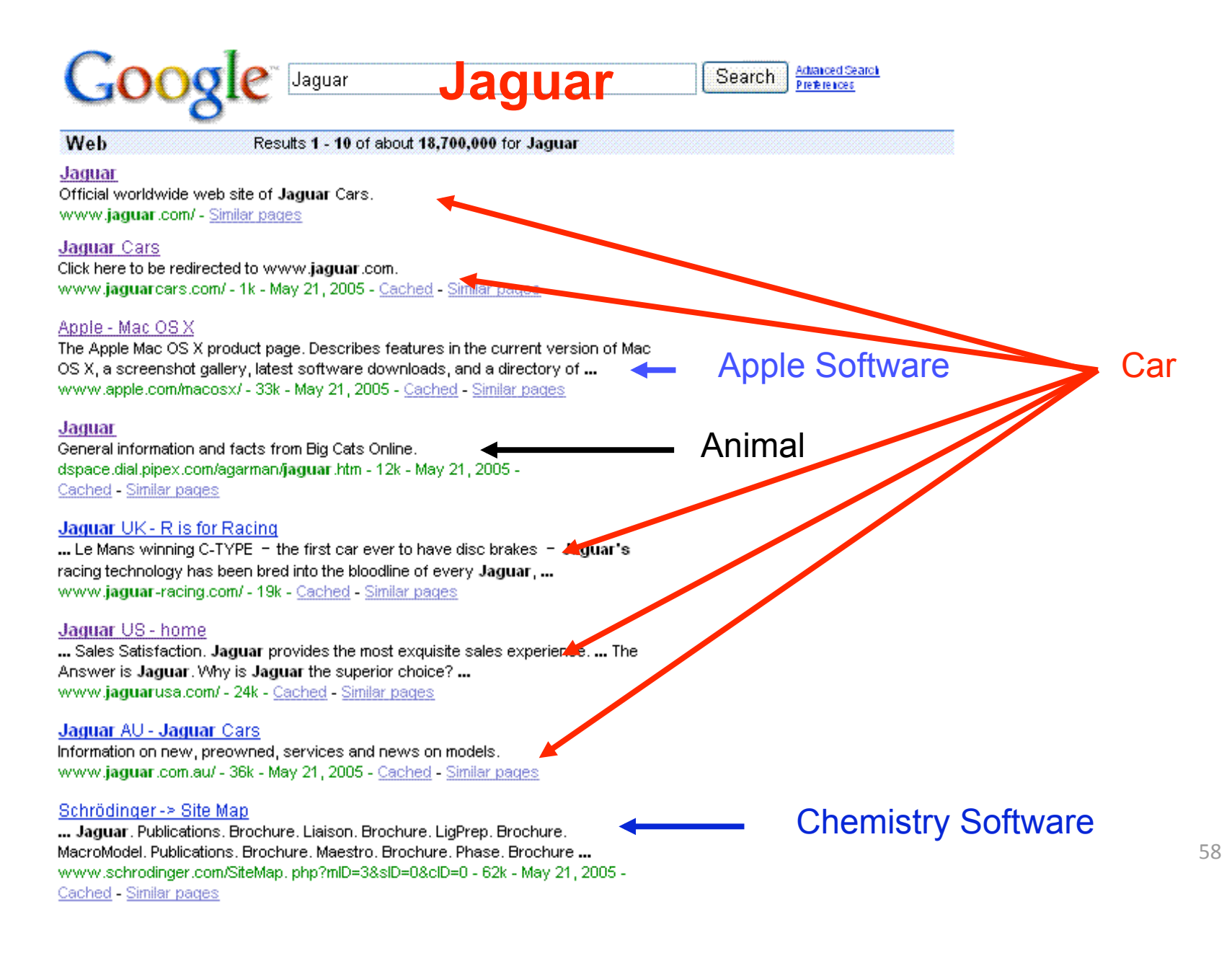

### **Putting Search in Context**

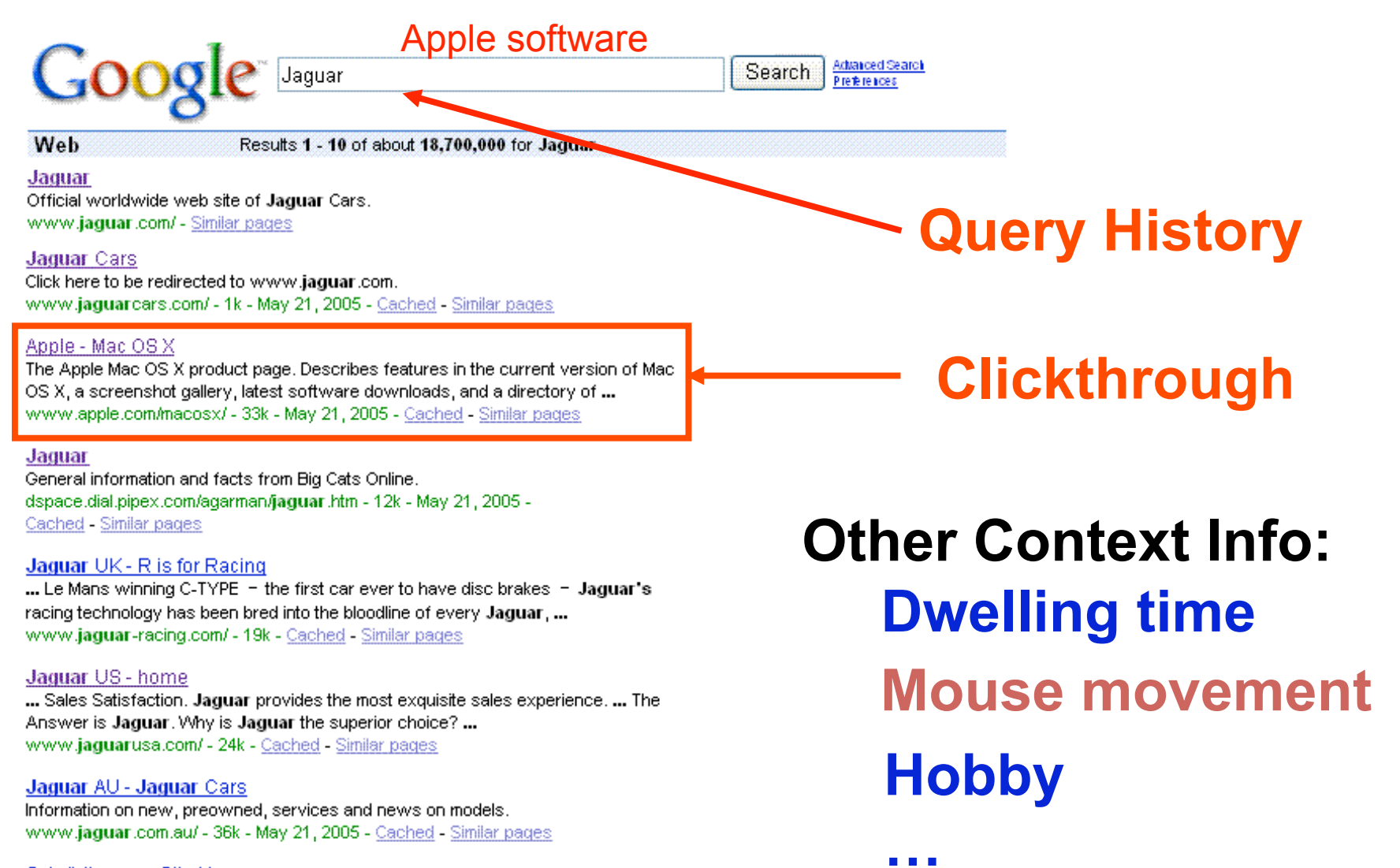

#### Schrödinger -> Site Map

... Jaguar, Publications, Brochure, Liaison, Brochure, LigPrep, Brochure, MacroModel, Publications, Brochure, Maestro, Brochure, Phase, Brochure ... www.schrodinger.com/SiteMap.php?mlD=3&slD=0&clD=0 - 62k - May 21, 2005 -Cached - Similar pages

### Short‐term
Contexts

- Will look at 2 types of short-term contexts:
	- *Session
	Query
	History*:
	preceding
	queries
	issued
	by the
	same
	user
	in
	the
	current
	session
	- $-$  *Session Clicked Summary*: concatenation of the displayed text about the clicked urls in the current session
- Will use language modeling framework to incorporate
the
above
data
into
the
ranking function

### Using
Short‐term
Contexts
for
Ranking

- Basic
Retrieval
Model:
	- For
	each
	document *D*build
	a
	unigram
	language
	model  $\theta$ <sub>*D*</sub>, specifying *p*(*ω|* $\theta$ <sub>*D</sub>*)</sub>
	- $-$  Given a query Q, build a query language model  $\theta_{\Omega}$ , specifying  $p(\omega | \theta$ <sub>O</sub>)
	- Rank the documents according to the KL divergence of the
	two
	models:

$$
D(\theta_Q \parallel \theta_D) = \sum_{\omega} P(\omega \mid \theta_Q) \log \frac{P(\omega \mid \theta_Q)}{P(\omega \mid \theta_D)}
$$

• Assuming
user
already
issued *k*-1queries  $Q_1, ..., Q_{k-1}$ , want to estimate the "context query"  $\text{model}^{\prime\prime}$   $\theta_k$  specifying  $p(\omega|\theta_k)$  for the current query  $Q_k$  to use instead of  $\theta_o$ 

#### Using Short-term Contexts for Ranking ng snort-term contexts for Ranking. The interpretation these two history models to obtain the history models to obtain the history models to obtain the history models to obtain the history models to obtain the history models to obtain the history models to obta if we *incrementally* update our belief about the user's information  $\overline{\phantom{a}}$ 1 CO some model for the user's information need. In the KL divergence retrieval model, this means that the system must compute a query

· Fixed Coefficient Interpolation: EU CUETTICH nt Inte

$$
p(w|Q_i) = \frac{c(w, Q_i)}{|Q_i|}
$$
  
\nQuery history  
\nmodel  
\n
$$
p(w|H_Q) = \frac{1}{k-1} \sum_{i=1}^{i=k-1} p(w|Q_i)
$$
  
\n
$$
p(w|C_i) = \frac{c(w, C_i)}{|C_i|}
$$
  
\nClick summary  
\nmodel  
\n
$$
p(w|H_C) = \frac{1}{k-1} \sum_{i=1}^{i=k-1} p(w|C_i)
$$
  
\n
$$
p(w|H) = \beta p(w|H_C) + (1-\beta)p(w|H_Q)
$$
  
\n
$$
p(w|\theta_k) = \alpha p(w|Q_k) + (1-\alpha)p(w|H)
$$

 $p(w|\theta_k) = \alpha p(w|Q_k) + (1-\alpha)[\beta p(w|H_C) + (1-\beta)p(w|H_Q)]$ where  $T$  is the equivalent sample sample sample sample sample sample sample sample size of the prior. We use  $T$ 

### Using Short-term Contexts for Ranking

- Problem with Fixed Coefficient Interpolation is that the coefficients are the same for all queries. Want to trust the current query more if it is longer and less if it is shorter if our current model ou christian model potential trust the current trust the current trust the current trust that the coenicients are the same for all data to estimate a context query model using Bayesian estimator.
- · Bayesian Interpolation:

$$
p(w|\theta_k) = \frac{c(w, Q_k) + \mu p(w|H_Q) + \nu p(w|H_C)}{|Q_k| + \mu + \nu}
$$
  
= 
$$
\underbrace{|Q_k|}_{\text{Coefficients depend on the query length}}
$$
  

$$
p(w|Q_k) + \underbrace{\mu + \nu}_{\mu + \nu} \underbrace{\mu}_{\mu + \nu} p(w|H_Q) + \underbrace{\nu}_{\mu + \nu} p(w|H_C)]
$$

### Experimental
Results

- Dataset: TREC Associated Press set of news articles  $($  ~250,000 articles)
- Select
30
most
difficult
topics,
have
volunteers
issue 4 queries for each topic and record query reformulation and clickthrough information
- Measure MAP and Precision@20

### Experimental
Results

• Results show that incorporating contextual information significantly improves the results

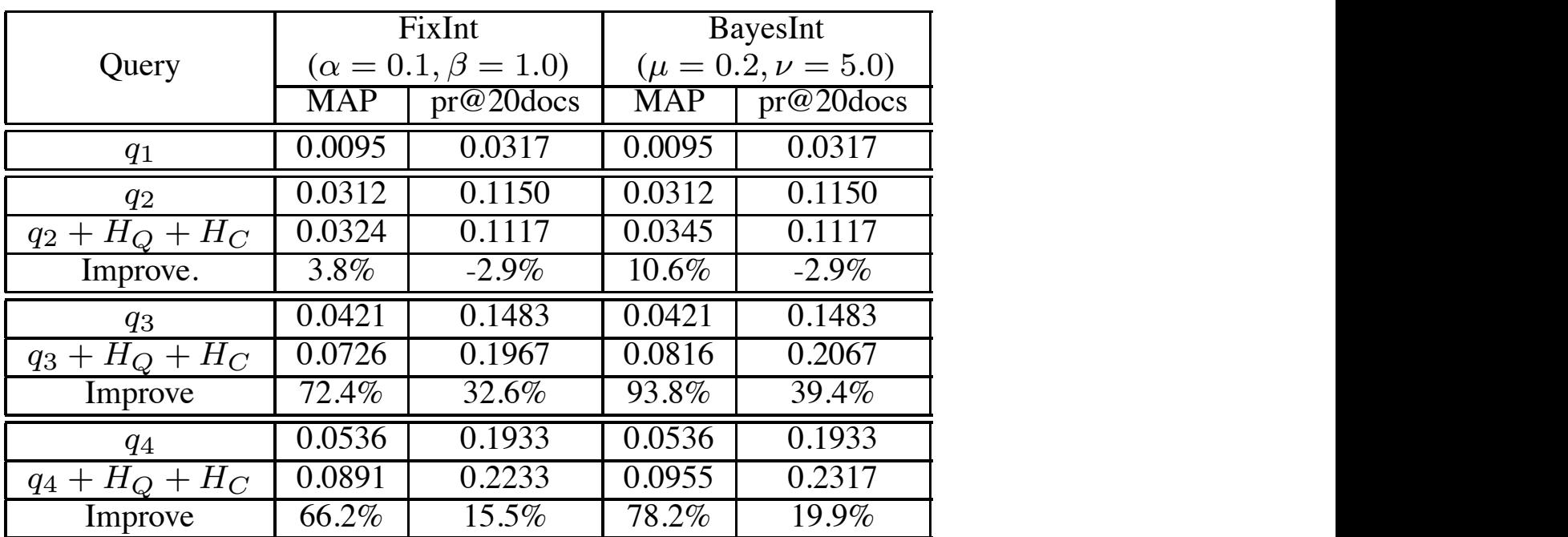

• Additional experiments showed that improvement is mostly
due
to
using
Session
Clicked
Summaries

### **Attention-Based Information Retrieval**

Georg Buscher German Research Center for Artificial Intelligence (DFKI) Kaiserslautern, Germany georg.buscher@dfki.de

- Feedback on sub-document level should allow for better retrieval improvements  $\mathcal{I}$  the proposed PhD thesis, it will be examined how at the examined how at terms of  $\mathcal{I}$ information retrieval. however, context is a relatively value to  $\mathbf{U}$
- Use an eye-tracker to automatically detect which portions of the displayed document were read or skimmed  $\bullet$  Use an eve-tracker to clickthrough, scrolling and annotation behavior. In this work, and annotation behavior. In this work, and anno being able to precisely detect read (e.g., containing read, near which passed parameters). The read passage of the passage of the passage of the passage of the passage of the passage of the passage of the passage of the passage of the passage of the passage  $\mathcal{L}_{\text{eff}}$  based on application structures, people with, etc.), or its vertication structures, people with, etc. ifomatically defect. The short-One of the current challenges is to elicit the context of a user. This splayed document  $\mathbf{d}$  is currently relevant or not (i.e., explicit relevant or not (i.e., explicit relevant or  $\mathbf{d}$
- $\mathsf{of}$  the document ar $\text{``}^\text{the}$   $\text{``}^\text{the}$   $\$ Based on such annotated documents, the user's current thematic context will be estimated.  $F<sub>1</sub>$  at this attention-based  $F<sub>2</sub>$  be utilized for attention-based  $F<sub>3</sub>$ **DI CITC GOCGITTCTTC OF WAVE**

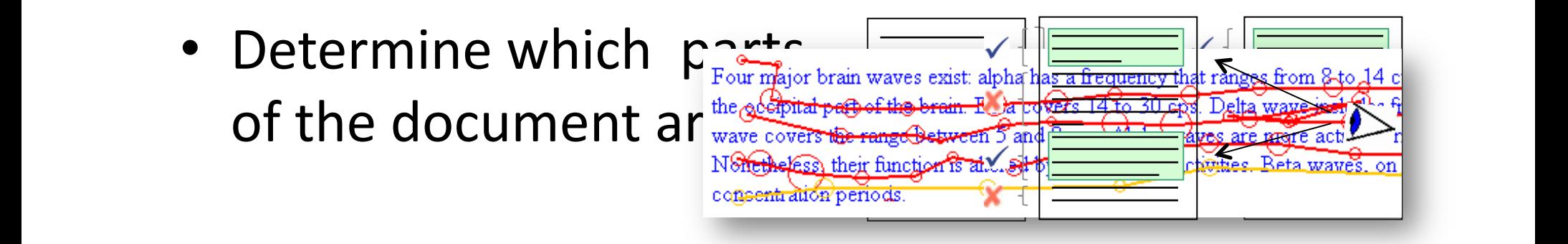

### How
can
we
use
this?

- For each page, can aggregate the "visual" annotations" across the users of the enterprise
- Can construct a precise short-term user context

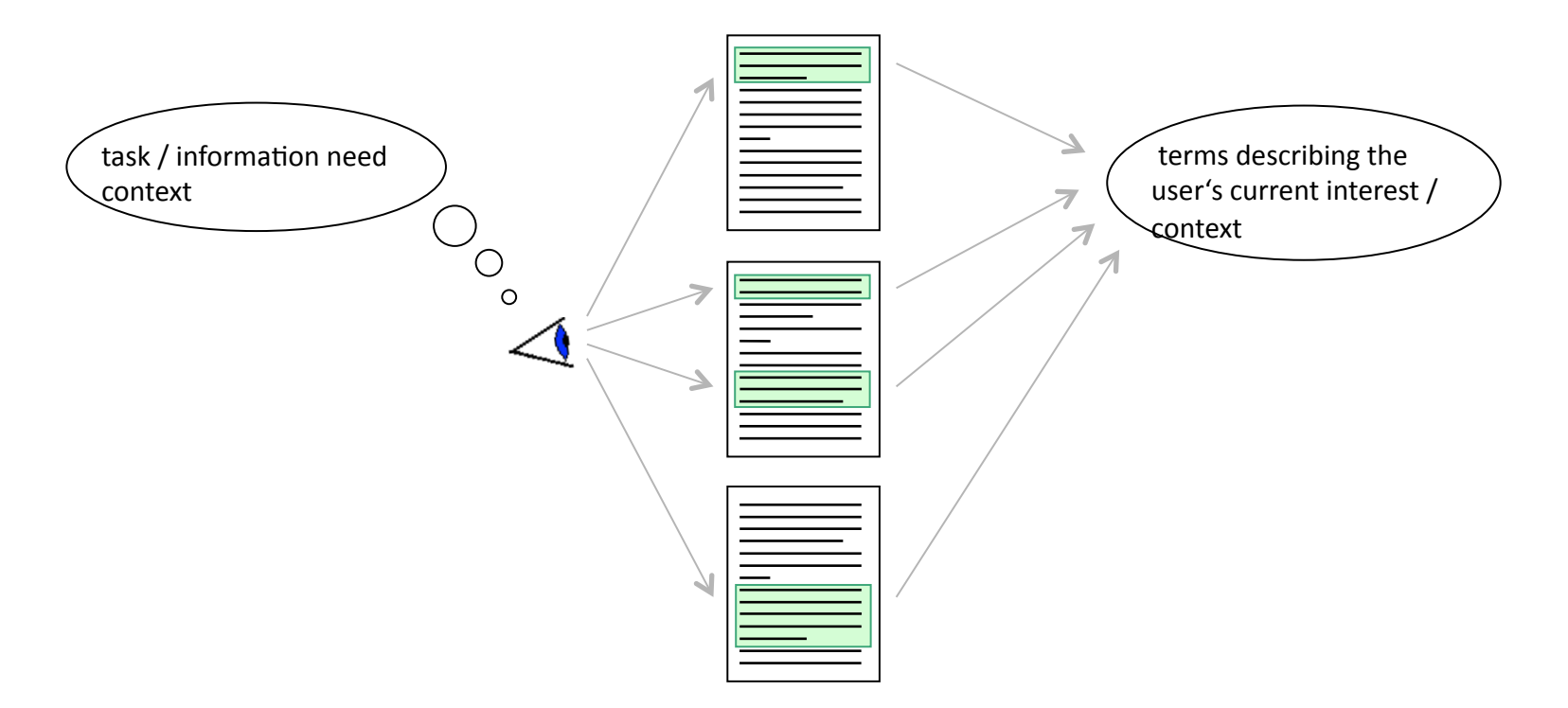

### Summary

- Using short-term user context to improve search
quality
is
a
new
and
very
promising direction of research
- Initial results show that it can be very effective
- Using eye tracking can help to improve the quality
and
increase
the
amount
of
the context
data
- Many unexplored applications: on-the-fly reranking, abstract personalization, etc.

### Interesting Problems and Promising Research Directions

- Applying the techniques we talked about to improve
Enterprise
Web
search,
extending them to better suit Enterprise environment
- Models for the Enterprise Web which take into account
its
complex
structure
and
allow
for expressing
different
usage
data
- Personalization in the Enterprise Web search (usage
data
+
employee
personal
info)
- Using context (recent history + desktop info) to
improve
Enterprise
Web
search

### References

- [Fagin 03] Fagin. R., Kumar, R., McCurley, K.S., Novak, J., Sivakumar, D., Tomlin, J.A., Williamson, D.P. "Searching the Workplace Web". WWW Conference, May 2003, Budapest,
Hungary.
- [Hawking 04] Hawking, D. "Challenges in Enterprise Search". ADC Conference, Dunedin,
NZ.
- [Dmitriev 06] Dmitriev, P., Eiron, N., Fontoura, M., Shekita, E. "Using Annotation in Enterprise
Search".
WWW
Conference,
May
2006,
Edinburgh,
Scotland.
- [Poblete 08] Poblete, B., Baeza-Yates, R. "Query-Sets: Using Implicit Feedback and Query Patterns to Organize Web Documents". WWW Conference, April 2008, Beijing,
China.
- [Joachims 02] Joachims, T. Optimizing Search Engines Using Clickthrough Data. KDD Conference,
2002.
- [Radlinski 05] Radlinski, F., Joachims, T. "Query Chains: learning to rank from implicit
feedback".
KDD
Conference,
2005,
New
York,
USA.
- [Broder
00]
Broder,
A.,
Kumar,
R.,
Maghoul,
F.,
Raghavan,
P.,
Rajagopalan,
S.,
Stata, R.,
Tomkins,
A.,
Wiener,
J.
"Graph
Structure
in
the
Web".
WWW
Conference,
2000.
- [Dwork 01] Dwork, C., Kumar, R., Naor, M., Sivkumar, D. "Rank Aggregation Methods for the Web". WWW Conference, 2001.
- [Shen 05] Shen, X., Tan, B., Zhai, C. "Context-Sensitive Information Retrieval Using Implicit
Feedback".
SIGIR
Conference,
2005.

### References

- [Fagin 03-1] Fagin, R., Lotem, A., Naor, M. "Optimal Aggregation Algorithms for Middleware".
Journal
of
Computer
and
Systems
Sciences,
66:614‐656,
2003.
- [Chirita 07] Chirita, P.-A., Costache, S., Handschuh, S., Nejdl, W. "P-TAG: Large Scale Generation of Personalized Annotation TAGs for the Web". WWW Conference, 2007.
- [Bao 07] Bao, S., Wu, X., Fei, B., Xue, G., Su, Z., Yu, Y. "Optimizing Web Search Using Social Annotations". WWW-Conference, 2007.
- [Xu 07] Xu, S., Bao, S., Cao, Y., Yu, Y. "Using Social Annotations to Improve Language Model for Information Retrieval". CIKM Conference, 2007.
- [Millen 06] Millen, D.R., Feinberg, J., Kerr, B. "Dogear: Social Bookmarking in the Enterprise".
CHI
Conference,
2006.
- [Bilenko 08] Bilenko, M., White, R.W. "Mining the Search Trails of Surfing Crowds: Identifying Relevant Web Sites from User Activity". WWW Conference, 2008.
- [Xue 03] Xue, G.-R., Zeng, H.-J., Chen, Z., Ma, W.-Y., Zhang, H.-J., Lu, C.-J. "Implicit" Link
Analysis
for
Small
Web
Search".
SIGIR
Conference,
2003.
- [Burges 05] Burges, C.J.C., Shaked, T., Renshaw, E., Lazier, A., Deeds, M., Hamilton, N.,
Hullender,
G.N.
"Learning
to
Rank
Using
Gradient
Descent".
ICML
Conference, 2005.
- [Buscher 07] Buscher, G. "Attention-Based Information Retrieval". Doctoral Concortium, SIGIR Conference, 2007.